# Development of growth models for applications in Guyana

Denis Alder

Consultant in Forest Biometry

A technical report prepared for the Guyana Forestry Commission Support Project with the assistance of the UK Department for International Development, October 2000.

# **Contents**

<span id="page-2-0"></span>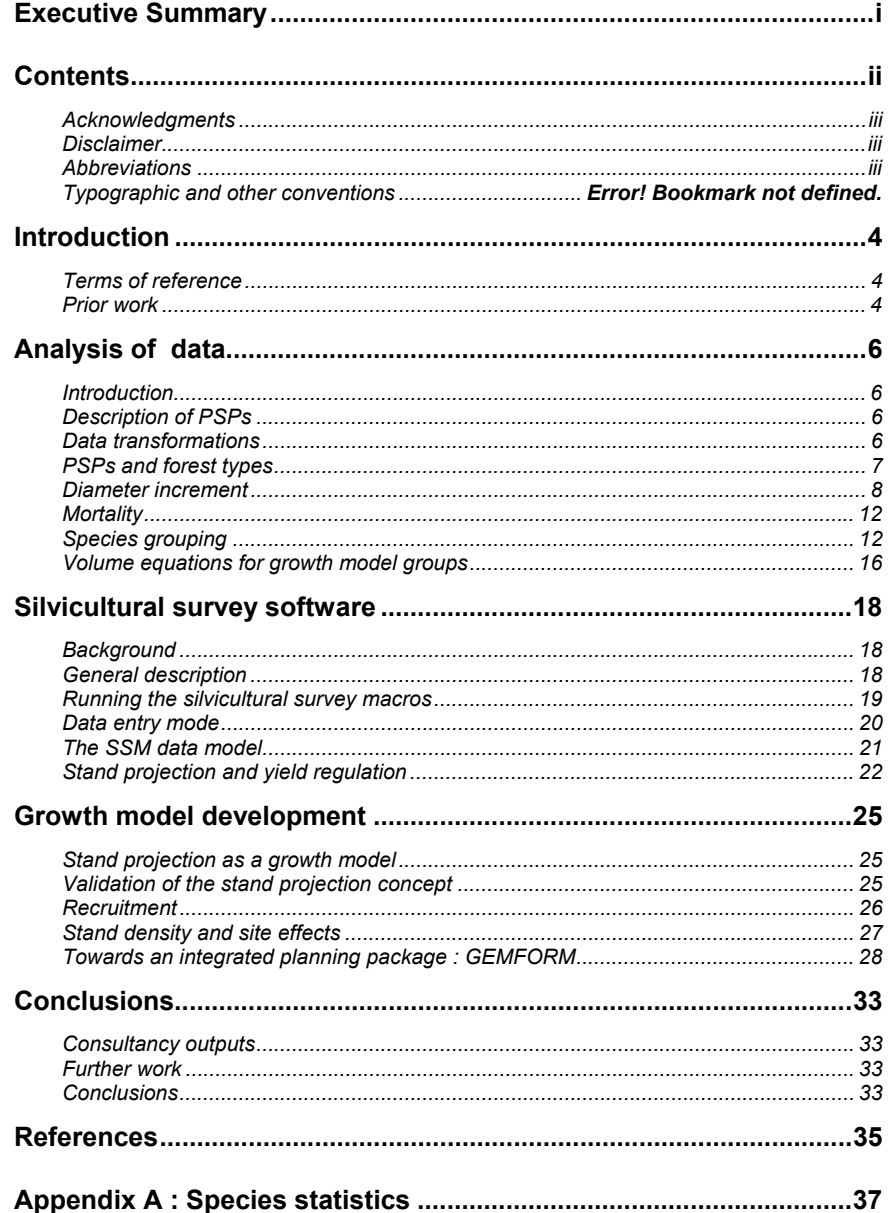

## <span id="page-3-0"></span>**Acknowledgments**

The work described in this report is based on data proved by the Tropenbos Foudnation and Barama Company Limited. The author is indebted to these organisations for their cooperation. He would particularly like to thank Dejan Lewis of BCL/ECTF, and Peter van der Hout of Tropenbos for assisting with the interpretation of the data files. He is also indebted to Roderick Zagt of Tropenbos for advice and discussions regarding growth and yield issues in Guyana.

Within the GFC, this visit has been facilitated by many staff members. I would like to thank especially Godfrey Marshall, Deputy Commissioner for Forest Resource Management, Neil Bird, the DFID Forest Management advisor, Gavin Nichol, DFID Forest Inventory advisor for their many discussion and comments.

This consultancy was organised through Natural Resources International Limited, whom I would like to thank for efficiently handling the administrative arrangements.

## **Disclaimer**

This report is solely the responsibility of its author, as are any errors or omissions that it may contain. It does not necessarily reflect the views of DFID, NR International Ltd, or the Guyana Forestry Commission and is not an authorised document of any of those organisations.

## **Abbreviations**

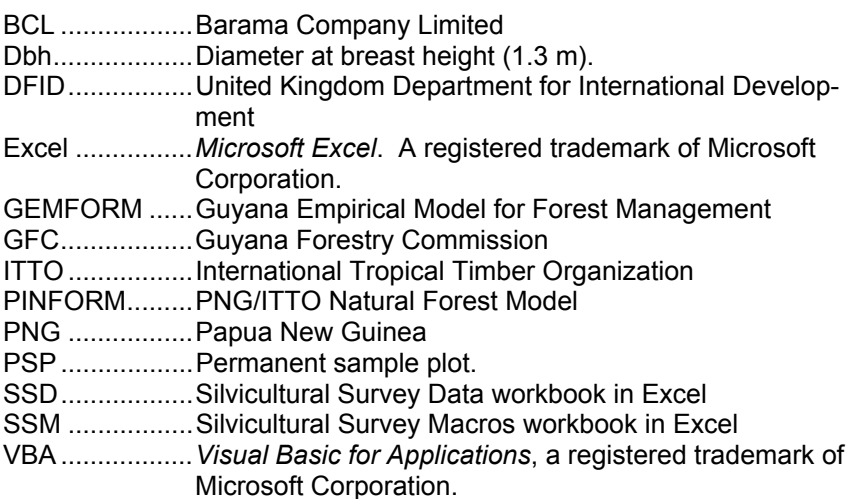

## <span id="page-4-0"></span>**Terms of reference**

The consultant was invited to work with the DFID/GFC Support Project to develop, specifically, a growth model for the natural forests in Guyana, based on earlier work in other countries (Alder, 1997a, 1976, Alder & Silva, 2000). The Terms of Reference for this visit can be summarised as involving the following objectives:

 Analysis of permanent sample plot data (PSPs) available in Guyana to develop growth and mortality functions for stand modelling.

Development of a practical model for use as a decision support system.

Provision of software relative to the processing of silvicultural survey data.

 Review of survey and sampling procedures, with recommendations for improvements as necessary.

These TORs have been accomplished, although with some change of emphasis. More time was spent on the software for processing silvicultural survey data than was originally envisaged by the consultant; this is currently the primary activity for forest management efforts, and was a clear priority. Consequently, the type of stand model designed was more limited than, for example, the SIRENA model developed for Costa Rica, and was designed solely for the projection of growth from the silvicultural surveys.

**Prior work** Guyana has a long history of botanical and ecological study, vegetation analysis, inventory and tree volume work. Fanshawe (1952) wrote a study of the vegetation types and forest structure some 40 years ago. The British colonial administration produced extensive base maps, forest type maps, and archived collections of aerial photographs some of which are still available. FAO in the late 1960's undertook an inventory which produced stand tables, vegetation maps, and volume tables, whilst CIDA in the early 1990's complete additional inventory, mapping and volume sampling work. The FAO and CIDA studies are reviewed in Wright (1999).

> The Tropenbos Foundation of the Netherlands has been active in Guyanese forest research since the late 1980's, and has undertaken extensive botanical and vegetation studies. Various useful monographs and books have been published on botanical and ecological aspects including Polak (1992), ter Steege (1990), ter Steege et al (2000). Growth modelling studies have been undertaken by Zagt (1997), whilst logging impacts and silviculture have been researched by van der Hout (1999).

The Barama Company Limited, Guyana's largest timber company, has undertaken extensive PSP work since 1993, and has employed the Edinburgh Centre for Tropical Forestry (ECTF) as its consultants for this purpose. Some unpublished reports from this work are available, including growth modelling studies by Zagt (ECTF, 1999).

The UK Department for International Development (DFID) has been supporting the rehabilitation and strengthening of the Guyana Forestry Commission (GFC) since 1995. Among other activities, this has included the unearthing and archival in a modern digital format of as much of the historical data as possible from the CIDA and FAO inventories, two or three PSPs established by the GFC, the undertaking of pilot inventories, and stock surveys, and the development of an effective GIS centre within the GFC.

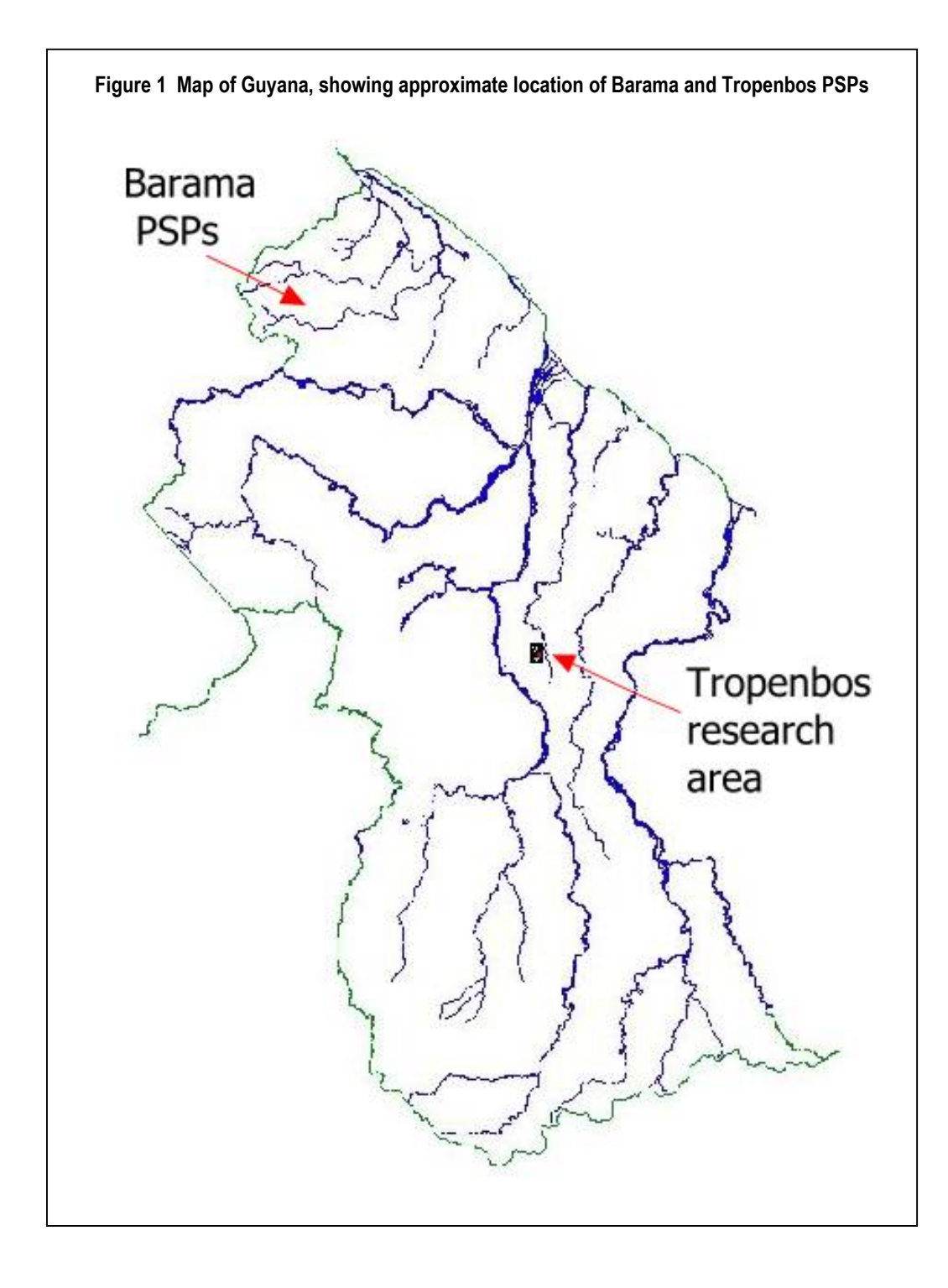

## <span id="page-6-0"></span>**Introduction** Permanent sample plot data provide the *sine qua non* of growth and yield studies in the tropics. In the present case, extensive data of good quality was provided to the author by Tropenbos and BCL. In addition tree volume and inventory data from the 1993 CIDA studies were available to gather supplementary information.

The analysis of such data sets is not something which can be completed within a few short weeks. For both the above organisations, research is ongoing and many reports have already been produced, as noted in the foregoing section. My objectives were pragmatic and set by the TORs: To determine average mortality and increment rates for commercial species to facilitate growth projection with the silvicultural surveys.

## **Description of PSPs**

As noted above, PSP data were made available by BCL and Tropenbos through the GFC. The Barama plots were of a one-hectare design, established under ECTF supervision according to the recommendations in Alder & Synnott (1992). They were 100  $\times$  100 m square, subdivided into 25 quadrats of 20  $\times$  20 m. All trees down to 20 cm minimum diameter were measured. In a sub-sample of the central 5 quadrats, trees down to 5–cm dbh were measure.

The Tropenbos plots are located at Pibiri, within the concessions of Demerara Timber

Limited (DTL), and comprise 15 plots of 1.96 ha each (140  $\times$  140 m), established as a randomised block experiment with 5 treatments in 3 replicates. Van der Hout (1999) gives a complete description of the treatments, organisation and location of the plots. The main plot is divided into 20 x 20 m quadrats on which all trees down to 20-cm dbh are measured. On 100 of these quadrats, there are  $10 \times 10$  m sub-quadrats on which all trees greater than 5-cm dbh are measured.

There are further subplots for measuring smaller saplings and seedlings, but these data were not used for the present exercise.

### **Table 1 : Numbers of PSPs and annual remeasurements**

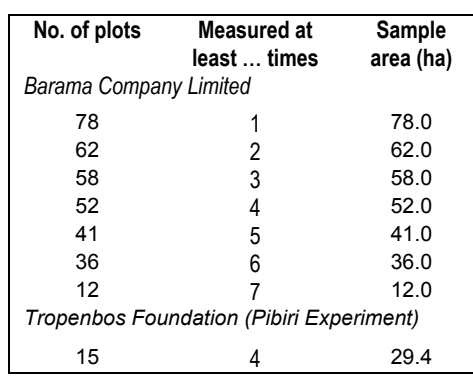

Table 1 shows the numbers of plots and their periods of measurements for both dispositions. Measurements were made at approximately annual intervals for both groups of plots. The number of plots is shown cumulatively in the table according to the number of years of measurement. Thus, for BCL, 78 plots were established initially, of which 62 were re-measured once, 58 re-measured twice, etc. Only the PSPs with at least one re-measurement provided useful increment or mortality data.

## **Data transformations**

Each of the data files provided to the consultant by BCL and Tropenbos contained different data formats, measurement standards and coded notes, species codes and species lists. To permit a unified and rapid analysis with Excel and Visual Basic macros, these were converted into a common database using a standardised format. This was done as a series of *ad hoc* manipulations using interactive FoxPro commands, SQL queries, and small programs in order to standardise species codes, convert coded notes to logical flags, summarise quadrat statistics as a

<span id="page-7-0"></span>competition index, and rectify some problems in recording dead and recruit trees. Only trees 20-cm and above were included in this process because of the limited time available. Two text data files resulted, one with tree data called PSPRF.DAT, and another with quadrat summaries, QUADS.DAT.

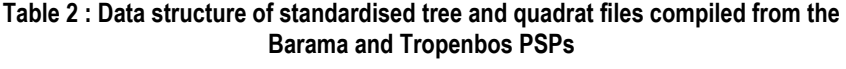

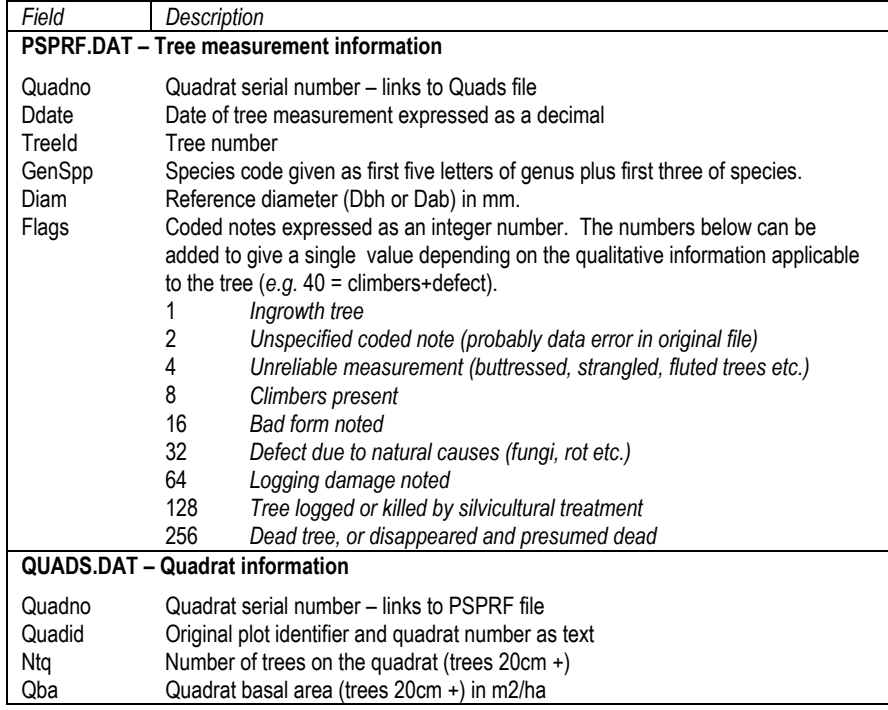

As in other studies I have undertaken, the different species lists and codes were unified by using a code, which is called GENSPP in the various Excel macros. This comprises the first five letters of the genus, a space, and the first three letters of the species, and can be generated fairly automatically once original species codes can be linked with botanical names. There remain misspellings, synonyms, and the like, and the final clean analyses are based on a list in which the various alternative codes are listed for each taxon recognised in the output tables.

In order to characterise the forest types represented by the various plots, an association analysis was carried out using the method of reciprocal averaging (Hall & Swaine, 1976). This method sorts the plots into order, according to the similarity of their species composition, and also sorts species into order, according to their tendency to be associated or disassociated. The results are shown in Figure 2. Plot codes are shown down the left, and species codes along the top. The figures in each cell are the numbers per hectare of trees above 20 cm dbh for that species and plot. Higher frequency values are highlighted in deeper shades of mauve, magenta and red. **PSPs and forest types** 

> It can be seen that there is a complete discontinuity of forest type between the Tropenbos plots, coded PIB-01 to PIB-15, and the Barama plots. Within each group, the same species are consistently common, although there are some subsidiary patterns

<span id="page-8-0"></span>indicating sub-associations. The characteristic species are summarised in the table below.

This sharp discontinuity of forest types is unusual in my experience. In Ghana, Brazil, Costa Rica, and Papua New Guinea, gradations and a gradualistic change of species composition were more usual within the general lowland moist tropical forest type. It has been noted since the early writings on the subject by Fanshawe (1952), that in Guyana it is possible within a few metres to walk from one species association to a completely distinct one. This present special problems for the forest growth modelling strategy in relation to concession management, as will be discussed later.

| Code                  | Common name     | <b>Scientific name</b> |
|-----------------------|-----------------|------------------------|
| Barama PSPs           |                 |                        |
| CATOS COM             | Swamp Baromalli | Catostemma commune     |
| <b>ESCHW</b>          | Kakaralli       | Eschweilera spp.       |
| PROTI DEC             | Kurokai         | Protium decandrum      |
| LICAN LAX             | Kauta           | Licania laxiflora      |
| PENTA MAC             | Trysil          | Pentaclethra macroloba |
| <b>ALEXA</b>          | Haiariballi     | Alexa spp.             |
| TNGA<br><b>RUB</b>    | Waiki           | Inga rubiginosa        |
| <b>Tropenbos PSPs</b> |                 |                        |
| CHLOR ROD             | Greenheart      | Chlorocardium rodiei   |
| CATOS FRA             | Sand Baromalli  | Catostemma fragrans    |
| LECYT CON             | Wirimiri        | Lecythis confertiflora |
| SWART LEI             | Wamara          | Swartzia leiocalycina  |
| EPERU FAL             | Soft Wallaba    | Eperua falcata         |
| MORA<br>GON           | Morabukea       | Mora gongrijpii        |
| CARAP<br><b>GUT</b>   | Crabwood        | Carapa quianensis      |

**Table 3 Characteristic species on the Barama and Tropenbos PSPs** 

## **Diameter increment**

Individual tree diameter increments were calculated between each re-measurement for analysis purposes. As can usually be expected, there were numerous doubtful measurements, associated with codes for buttressing, changed points of measurement, stem damage, and

so on. The data was therefore filtered before summarisation to exclude all negative increments and all increments of more than 5 cm per year, in addition to those specifically noted as unreliable by an appropriate coded note. Only trees over 20 cm dbh were included in this study. Time did not permit the rectification of species codes and other measurement parameters for the small tree sub-samples recorded by both BCL and Tropenbos.

Several facets of increment were examined. It is usually found that diameter increment varies significantly with diameter with a maximum in mid-size ranges, and lower growth rates for smaller or larger trees. To study this, a program was written that grouped increments by species and 10 cm classes, with both mean increment and increment standard error calculated for each class. Generally it seemed that there was no strong relationships with size class for the majority of common species. This is illustrated for four common species in Figure 3 below. The error bars shown are the standard errors of the class mean increments. Those for Greenheart are hardly visible due to the large numbers of trees in the data, resulting in a very small standard error for the mean.

## **Figure 2 Association analysis of PSPs and species by reciprocal averaging**

Rows are plots, columns are species. Numbers show tree frequency/ha above 20 cm dbh, with colours identifying abundance classes.

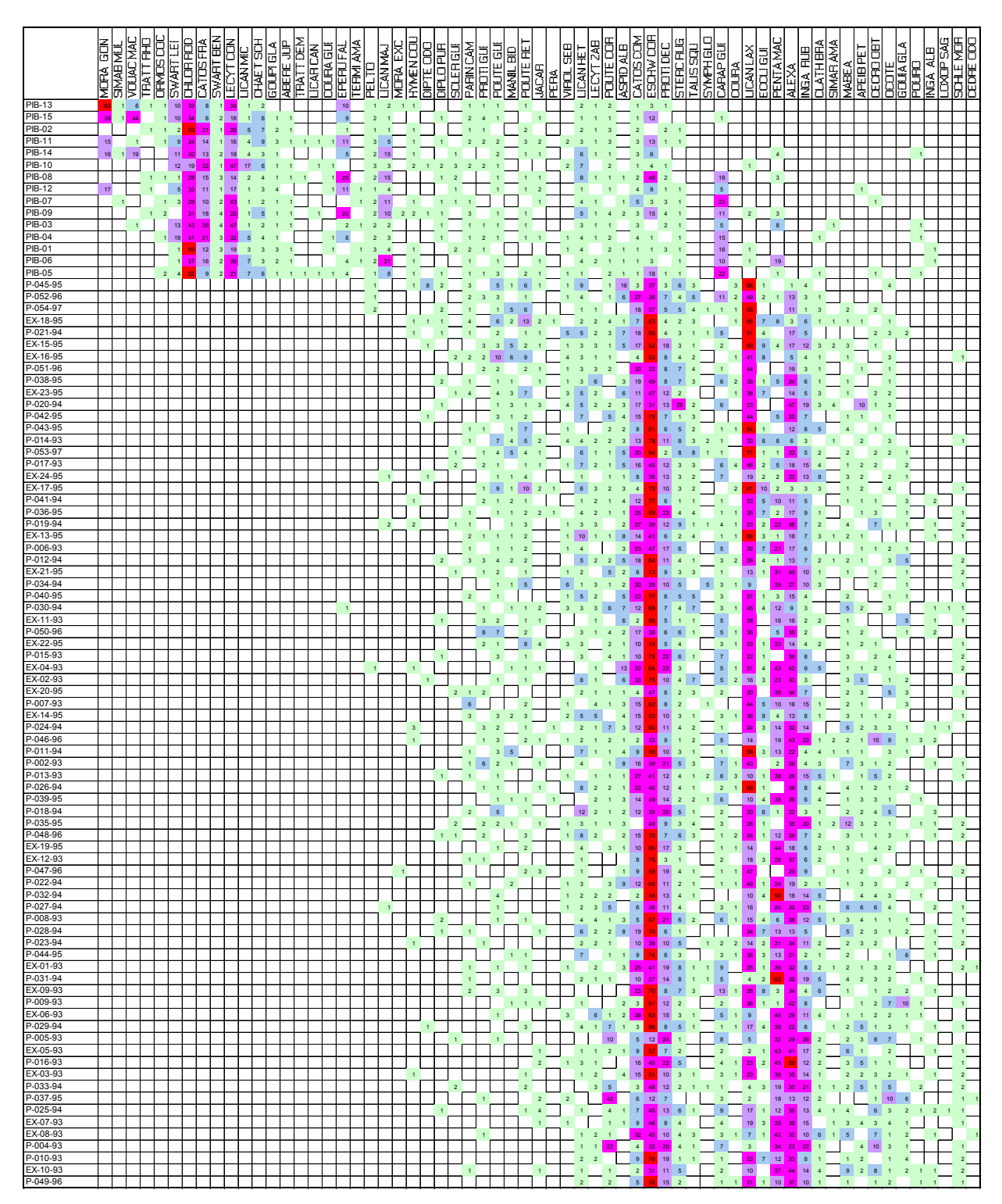

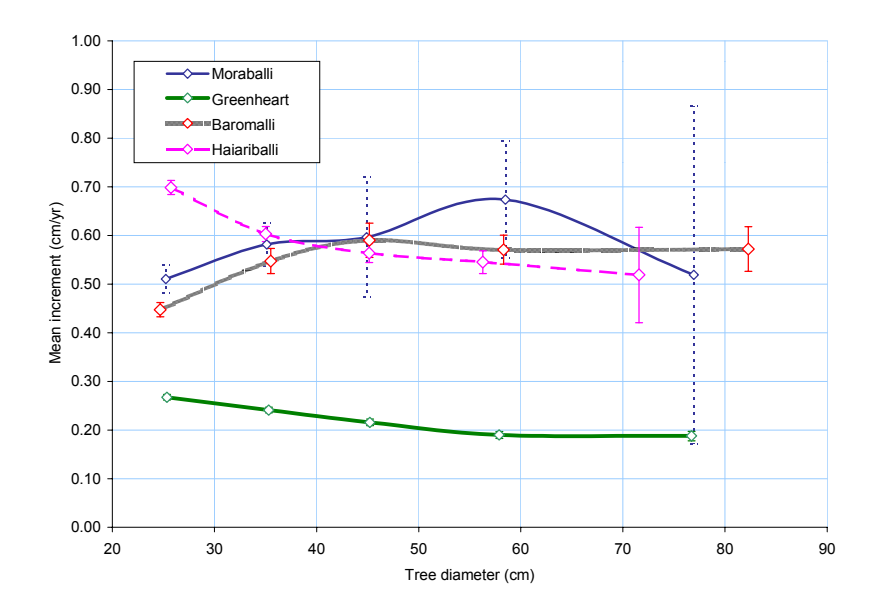

**Figure 3 Trend of diameter increment with tree diameter for four common species** 

It was concluded that although there are weak effects of diameter class on increment above 20 cm, they are not strong enough for common species to require the use of increment-size regressions in stand projections, and a simple mean increment would probably suffice.

Another aspect examined was the autocorrelation between successive increment measurements. This is an indicator of a persistent dominance effect: faster growing trees remain faster growing, and vice versa. It was found that autocorrelations were mostly significant but weak. Important and common commercial species such as Baromalli and Greenheart had R $^2$  between successive measurements of less than 10%.

The importance of local competitive effects on increment were studied by correlating it with quadrat basal area. This was negligible, with no species having an  $\mathsf{R}^2$  above 30%, and most below 10%. However, for all common trees, the sign of this relation was negative, as would be expected, indicating that higher local basal areas were a ssociated with lower growth.

It should be appreciated that the effects of dominance, competition, and age on diameter increment are evidently real. However, in the natural tropical forest it is very difficult to disentangle their covariance, and all trees are growing, during the most critical phases of their life, under intense competitive pressure. This period generally occurs before the tree attains 20 cm dbh, and hence when reviewing data above this size limit, the results are likely to be ambiguous, as found here. In addition, the short term nature of the plots (2-6 years) increases the variance of the diameter increment estimates, and tends to obscure relationships which might be clearer with longer-term measurements.

In conclusion, it was decided the simple mean increment was sufficiently descriptive of tree growth above 20 cm dbh, and little purpose would be served, even had time permitted, by adopting a more complex functional form.

## <span id="page-12-0"></span>**Mortality** Mortality was calculated for each species as the number of trees which die as a percentage of the total number of tree observations. As many of the plots have been disturbed through logging and silvicultural treatment, average mortality can be expected to be high. However , by separating out the mortality rates for all trees scored at any time in their measurement history as having any degree of damage or defect, other than simple poor form, it is possible to have useful figures for baseline mortality on sound trees (non-defective, undamaged), together with rates that may be applied to defective trees.

For mortality, apart from distinguishing defective and sound trees, no analysis was made relative to size class or competitive status. These are undoubtedly real effects, but are difficult to detect at the individual species level except for a handful of very common species.

The results of the mortality and increment summaries for all the species on the PSPs are shown in Appendix A. Those which are currently considered commercial by the GFC are marked in the list, but all species are shown for reference purposes, even if they comprise only a single individual.

### **Species grouping**

On the PSPs there are 178 taxa recognised, comprising individual species or narrow groups of two or three species within genera, as listed in Appendix A. As typically occurs in moist tropical forest, many of these species are uncommon, and few are sampled sufficiently well for direct estimation of mortality rates. Of the 178 species, 20 are represented by only a single individual, and 66 by fewer than ten. Only 35 species are represented by more than 100 individuals, which probably represents a minimum sample for reliable mortality estimation. The total sample size is 22,189 trees, of which over half comprise six genera: Eschweilera, Licania, Al-

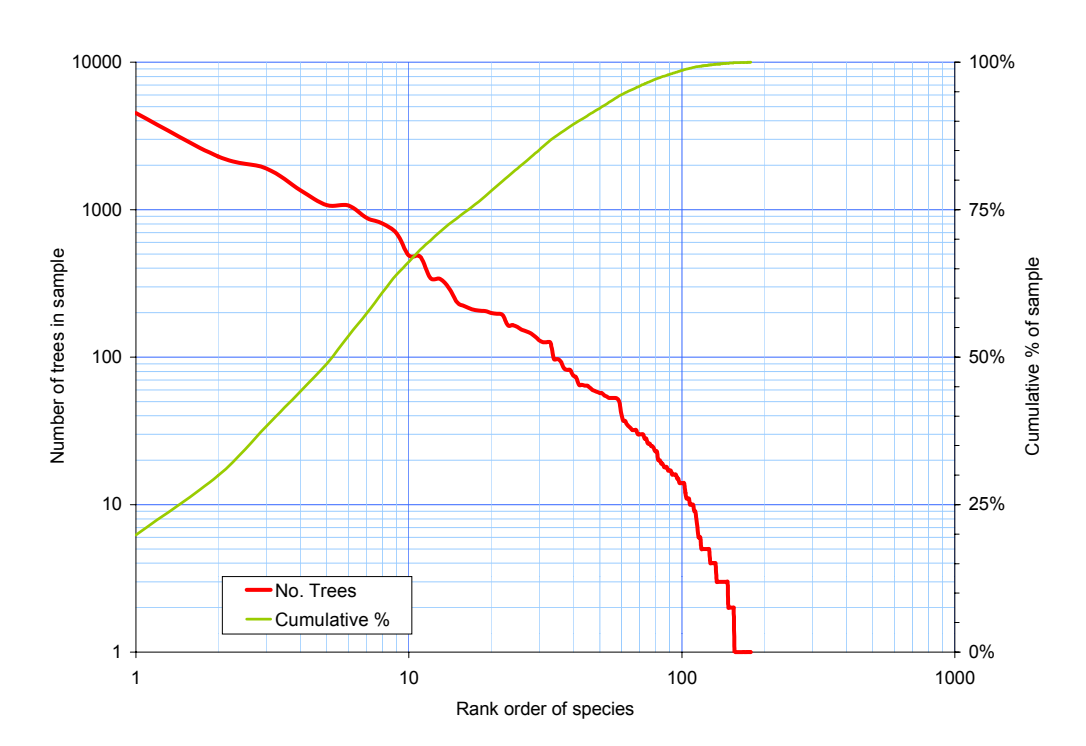

#### **Figure 4 Species sampling characteristics**

<sup>12</sup> Denis Alder : Guyana Technical Report 09-May-2002

exa, Pentaclethra, Catostemma and Chlorocardium (listed in descending order of frequency). Some 66 species comprise 95% of all trees, and these each include 35 or more individuals. Figure 4 shows these characteristics.

A complete growth model requires that all species be represented, in order to evaluate competitive and successional processes in forest dynamics. This requires some strategy for grouping species in order to provide parameters for the rarer species. In addition, even simple stand projection of commercial species is practically impossible if species are not grouped, as many commercial species of importance are weakly represented in the data. For example, Purpleheart (Peltogyne) is represented by only 55 trees, and Locust (Hymenaea) by 17.

The method of grouping that I have adopted is described in Alder et  $a/(2000)$ , with a comparison of applications in Costa Rica, Brazil and Papua New Guinea. It involves a simple ordination of species mean increment against typical mature size. The latter is estimated as the 95% point on the cumulative diameter distribution, and is shown as Dmax in Appendix A. The ordination data is that shown in Appendix A. Sixteen groups were defined, indicated by the letters A-S (without the use of I or O). These were located initially by a manual process on the graph shown on Figure 5 (using the mouse to drag the group centroid to a suitable starting point). The grouping algorithm then assigns species which are nearest to the centroid to that group, and recalculates the centroid to a new value which represents the group mean, weighted by tree numbers in each species. This process iterates until it stabilises.

There are a number of alternative grouping methods that could be applied. Alder & Silva (2000) describes a k-means ordination in 5 dimensions representing increment, mortality, commercial/non commercial status, and quantiles of the size distribution. Vanclay (1991) describes grouping of diameter increment regressions based on an Ftest. The semi-manual process described above offers more control, and is robust with

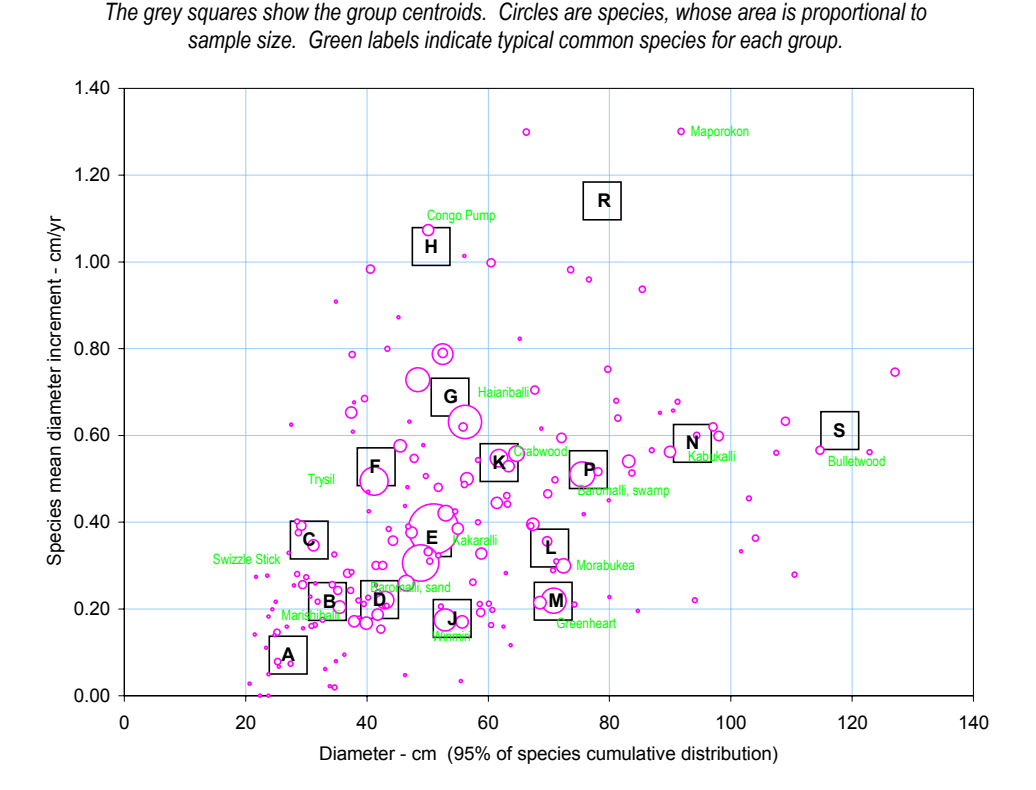

#### **Figure 5 Growth model groups**

Denis Alder : Guyana Technical Report 09-May-2002

weak data. Purely statistical methods only give reasonably balanced groups when many groups are permitted (the Alder & Silva cited above study had 56 groups). If there are few groups, most species tend to be lumped into a central group, and small atypical outlying groups tend to be formed based on one or two species. In addition, methods based on significance tests work poorly with sparsely represented species.

Figure 5 and Table 4 show the results of this approach, whilst Appendix A gives the growth model assigned to each species. In the figure, the group centroids are shown as squares, with their corresponding letter, and the species by circles. Circle area is proportional to the number of sample trees. The names of the most common species of each group are shown in green near their representative point.

The groups can be interpreted, from a forest management and silvicultural viewpoint, in a way similar to that discussed in Alder et al. (2000). The groups  $J, E, K, P, N$  and S form a series of moderate to large trees which are neither extreme light demanders or shade bearers, and whose mature size has an approximate relationaship to the mean species growth rate. As in other areas studied (op.  $cit$ ) the majority of the forest stock falls into these categories.

The groups C, F, G, H and R are more light demanding and faster growing species. The C group tends to include small pioneers, some of which may be able to perists after canopy closure with attaining any large size. The F and G group are moderate pioneers, and the H group the typical extreme pioneers of road sides and large log landings – Cecropia (Congo Pump) and the like. The R group is weakly represented here, but consists of trees that are both large and fast growing, and may become canopy emergents. They are probably gap opportunist light demanders, rather than colonists of more open areas. In most other zones studied, the slow-growing, large trees, probably shade tolerant are not a well-represented group. However in Guyana, Greenheart falls typically into this area, and characterises the M group.

Table 4 overleaf gives the mean parameters of each species group, and also shows the three most common species in each group. For the individual species, the number of trees, mean increment, and cumulative contribution of the species to the group are shown.

Some commercial species of moderate importance, for example Locust (Hymenaea) do not appear in this listing as they are too weakly represented. Appendix A gives statistics for all species included on the PSPs, together with their group attribution and commercial status according to current usage.

Species identifications are sometimes given showing two names. For example Kauta (Licania guianensis & laxiflora) in group E and Buruburuli (Licania heteromorpha & divaricata) in group D. This indicates that these are distinct and recognised species, but there is a divergence of scientific nomenclature between the Barama and Tropenbos PSPs under the same local name. Where no species name is given, then identifications from the various lists and possible local names are not clear.

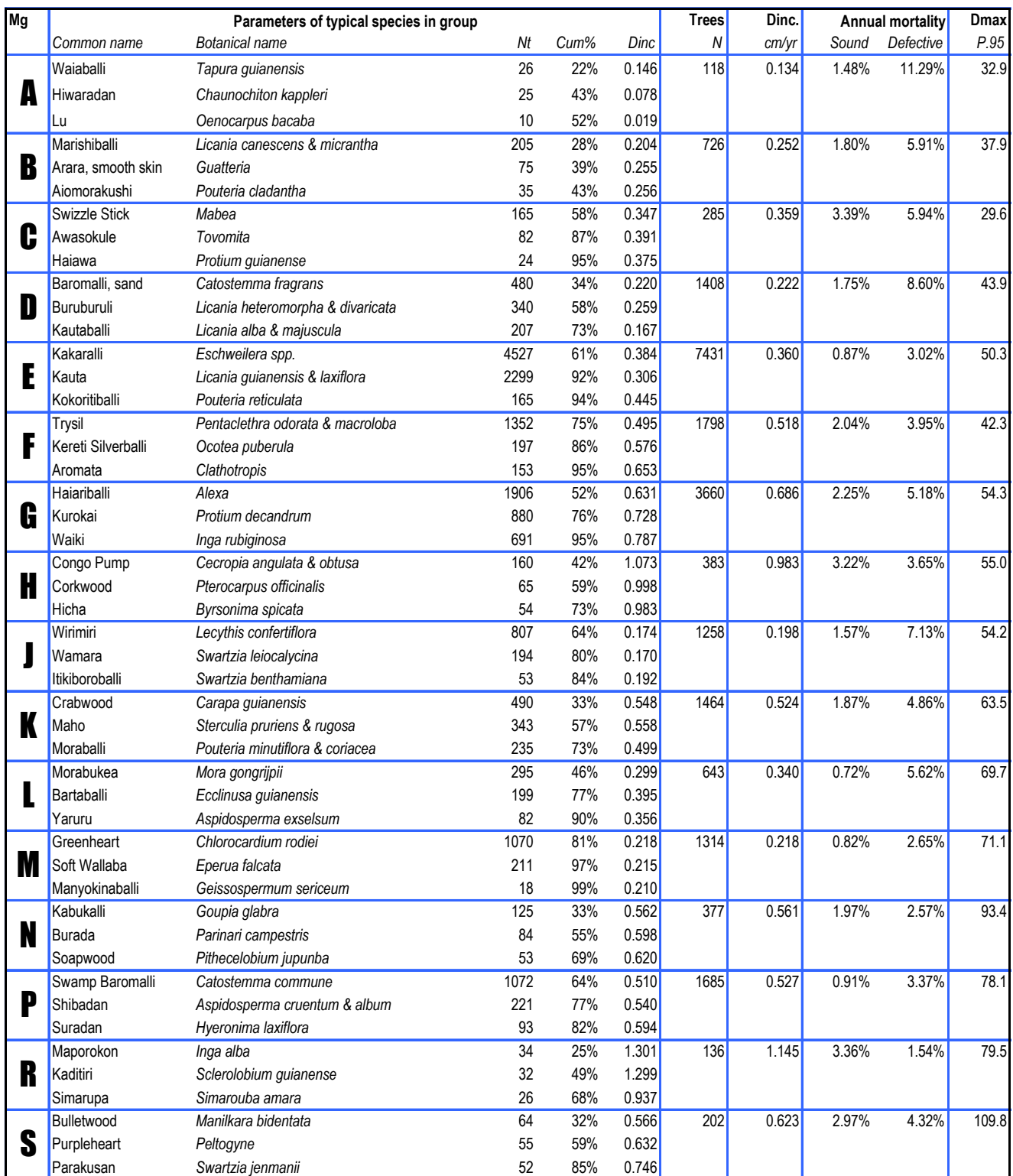

## **Table 4 Most common species, increment and mortality for species groups**

## <span id="page-16-0"></span>**Volume equations for growth model groups**

Under the FAO FIDS project prior to 1971, a series of volume tables were developed based on tabulation of form factors against bole height. Nine different *taper series* were tabulated, and applied to nine species groups. Figure 6 shows the appearance of these taper series as functions of form

factor on height. These were embodied only in tabular format, to calculate stem volume in  $ft^3$ from tree dbh in inches and bole height in feet. As they required both diameter and height measurement, they are not suitable for modelling work as they stand, as only diameter information is available, not height.

The CIDA project in the early 1990's felled and measured a substantial sample of trees for vol-

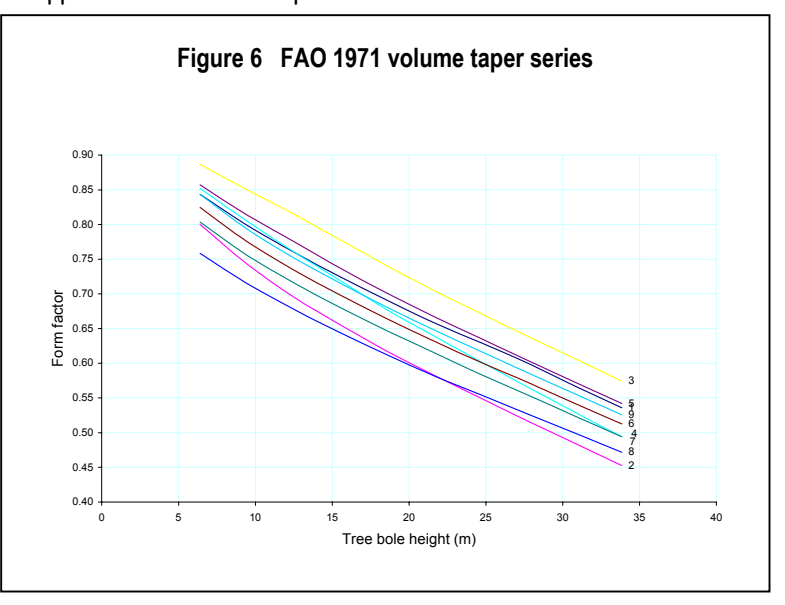

ume and decay studies. This data was still available in digital format, both as an undocumented data file, and as a readable text file. In order to examine possible volume equations for use in a stand model, I wrote a Visual Basic routine to re-calculate the tree volumes from this raw data.

It was found in processing this text data that there were several oddities which an investigator needs to be aware of. The software being used by CIDA apparently did

**Table 5 Mean form height for species groups** 

FH gross *indicates form height for overbark volume including defect.* FH net *is form height underbark net of defect.* Nt *is the number of volume trees sampled.* 

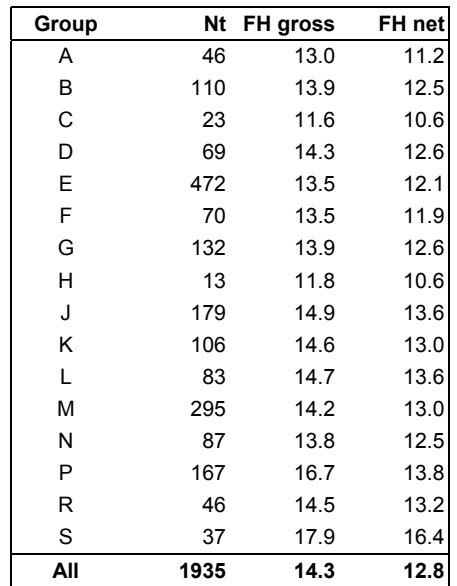

not permit dbh's over 99 cm, so there are sometimes discrepancies between butt logs

of say 108 cm, and a dbh of for example, 11 cm. Where this error was encountered, the butt log diameter was substituted in the file for the erroneous dbh. There were also some discrepancies between some calculated section volumes and the log diameter and length data. This could be corrected by recalculating section volume.

In the end, the CIDA felled volume data included 1936 sample trees from 136 species. Baromalli was represented by 99 trees, and Greenheart by 219. The volume data was summarised using the growth model groups discussed in the preceding section. For each group, the average form height, or ratio of tree volume to basal area, was calculated for both gross and net volume. The results are as shown in Table 6.

The statistical quality of this method of volume estimation can be tested by plotting observed volumes for each tree against estimated volumes derived from the mean form height for the appropriate growth model group. The R<sup>2</sup> of such a regression is equivalent to the R<sup>2</sup> of a normal regression between two variables, and represents the percentage of variation in the observations that are accounted for by the model. The deviation of the regression of observed values on estimated values from an intercept of zero and slope of one indicates the bias or lack of fit of the model. This is discussed at greater length in Alder (1998).

Figure 7 shows this quality test. There is very little bias, with the observed/estimated regression deviating only slightly from the ideal indicated by the dotted line. The  $R^2$  equivalent of the model is 89%. Using average form height (12.8 m for net volume) alone gives an R $^2$  of 88%, but tends to underestimate net volume, as it is not responsive to diameter: form height covariance effects implicit in the fuller model.

**Figure 7 Correlation of measured and estimated net volumes for predictions from form heights by growth model groups** 

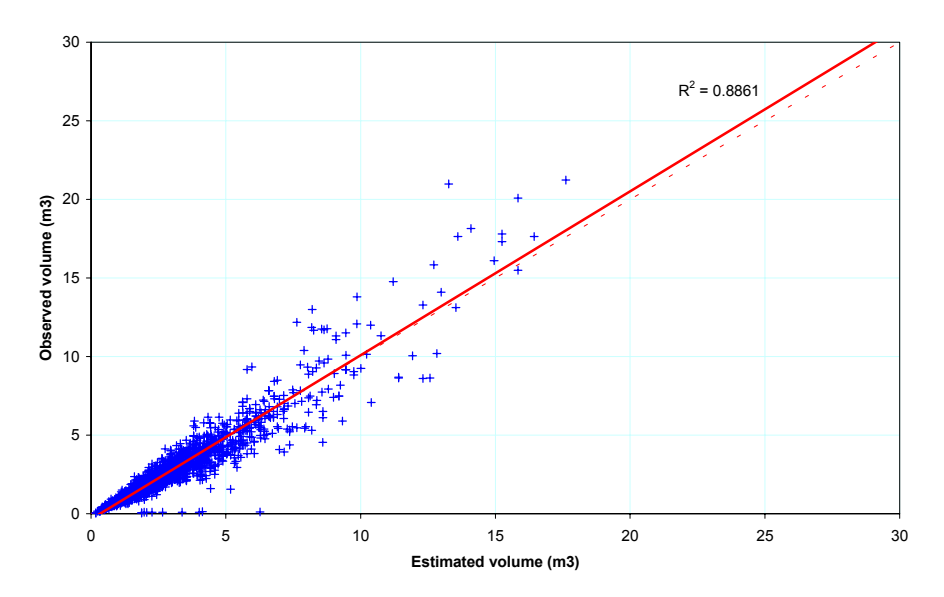

## <span id="page-18-0"></span>**Background** The silvicultural survey is a post-harvest survey devised by the project in order to evaluate the effects of current forest management practices, and perhaps to act as a basis for a monitoring system in future (Bird, 2000a). An important component of the present consultancy was the development of software to process the silvicultural survey data, and to provide stand projections from it. This section describes the facilities and use of this software.

The silvicultural survey software is in the form of two kinds of Excel file. The first is a package of macros, or Visual Basic procedures, called Silvicultural Survey Macros (SSM). The SSM file contains all the processing procedures used. The second type of file is the user's data file (SSD). This has a fixed structure, comprising the sheets described in the table below. The SSD is originally set up from a file called Silvicultural Survey Data Template, or simply by deleting the data from an existing data file and saving it under a new name. **General description** 

> The SSD contains some few macros related only to the speeding up of data entry. For practical reasons related to the way Visual Basic and Excel operate, these could not be separated from the data file and placed in the SSM. However, all the more important and variable programming code is contained within the SSM. This is designed to facilitate maintenance and upgrading. It is only necessary to replace the early SSM file with a newer version, without needing to alter the data files in any way, when an upgrade is introduced.

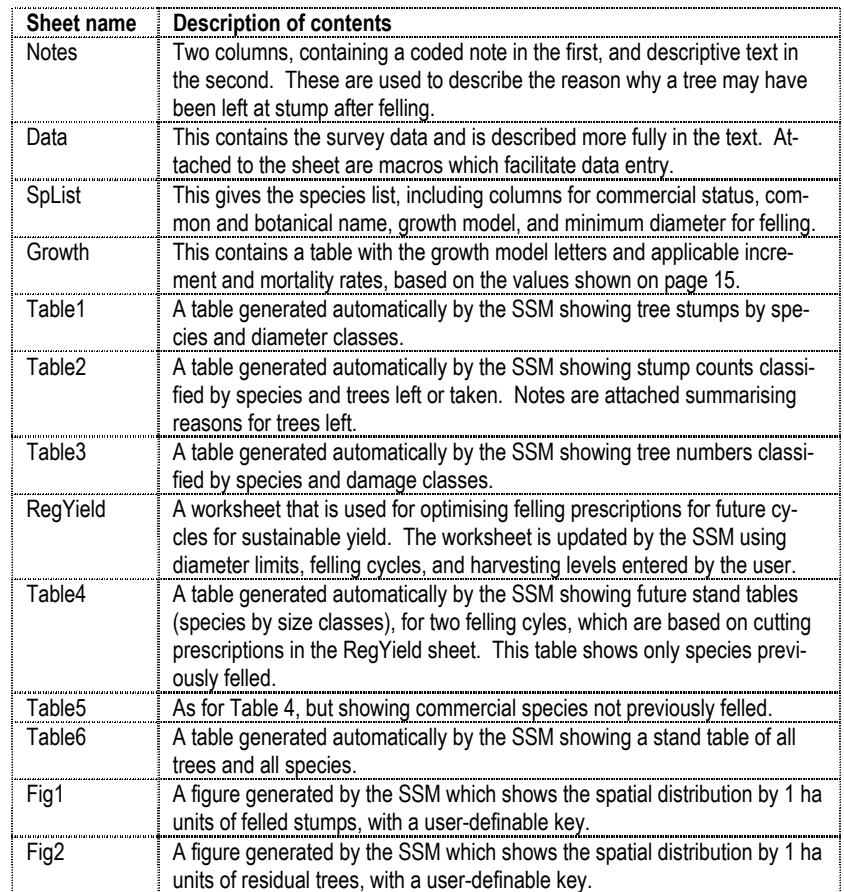

The layout of the various tables and figures corresponds exactly to those given in the first silvicultural survey report (Bird, 2000b), with the exception of the RegYield

sheet, which was introduced to allow the various possible felling options and controls to be manipulated more easily. The SSM simply automates the generation of these tables, and thereby saves a great deal of time.

## <span id="page-19-0"></span>**Running the silvicultural survey macros**

The SSM is run by first opening the file Silvicultural Survey Macros. This attaches a small button  $\langle \cdot \rangle$  to the Excel tool bar which always invokes the SSM dialog box when pressed. The dialog box is also invoked by the F10 key. The dialog box appears as below:

<span id="page-19-1"></span>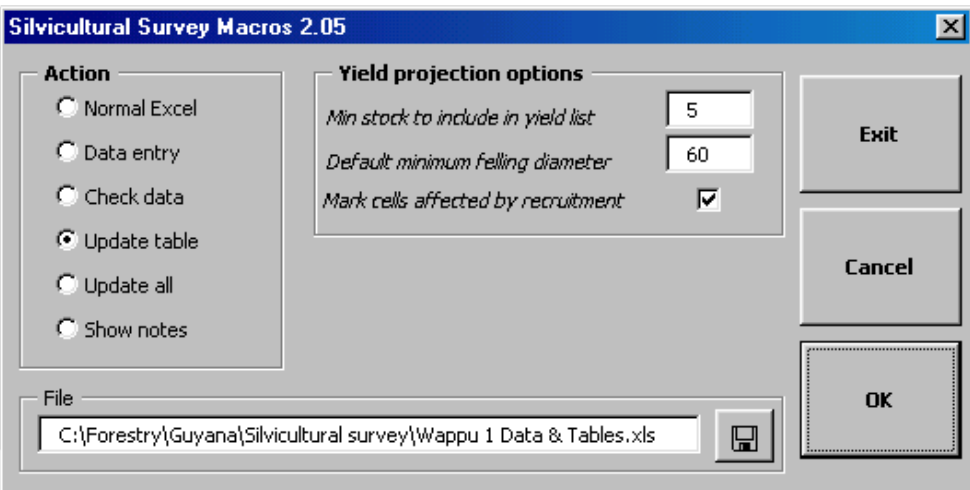

Clicking the OK button executes the option selected in the Action panel. All operations are performed on the indicated file, which is opened in Excel if this has not already been done. The adjacent  $\boxdot$  button brings up the standard Windows Open File dialog to allow the directory tree to be navigated and a file name selected via the mouse.

The Cancel button closes the dialog box without action. The  $Exit$  button closes and saves the data and SSM file. The  $\Diamond$  will remain visible on the menu bar until Excel is closed, and if clicked, will re-invoke the SSM dialog and re-open the data file.

The Action options include:

Normal Excel: This is essentially a do-nothing option. The data file will be opened, if it is not already, but no other changes or options will be invoked.

Data entry: This activates the Data sheet, and places the system in data entry mode, as described below.

Check data: The data checking macro is run. Any data that appears inconsistent or outside permitted limits is highlighted in yellow, and a note appended to the cell giving details of the query.

Update table: The currently active sheet, if it is one of Table1-Table6, Fig1-Fig2 or RegYield, will be updated for the current data and options settings. For the Growth, Data, SpList or Notes sheets, no action is taken except for the appearance of a message "There is no update function for this sheet". The F8 key pressed at any time has the same effect as this option, updating the current table.

Update all: This updates all the tables and figures for the current data and settings in a single operation.

Show notes: Documentation notes on the various worksheets are displayed.

## <span id="page-20-0"></span>**Data entry mode**

Data entry mode can be invoked either by selecting Data entry from the dialog screen, as discussed above, or by clicking on the top row of the Data sheet. This will change from blue to red, or vice versa. In data entry mode, several things are active, as shown in the diagram below:

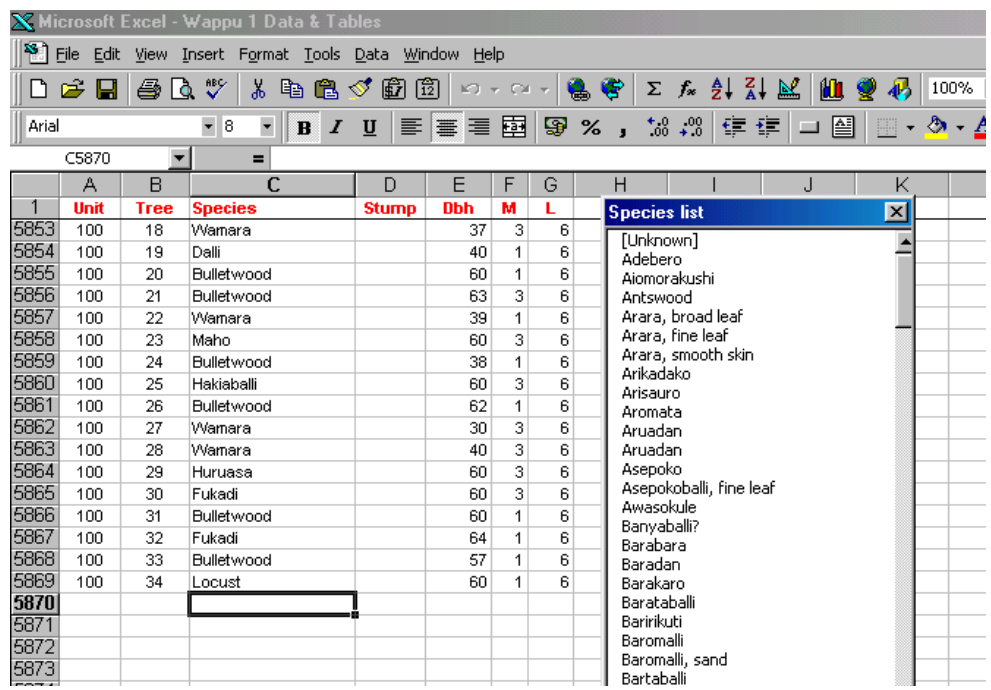

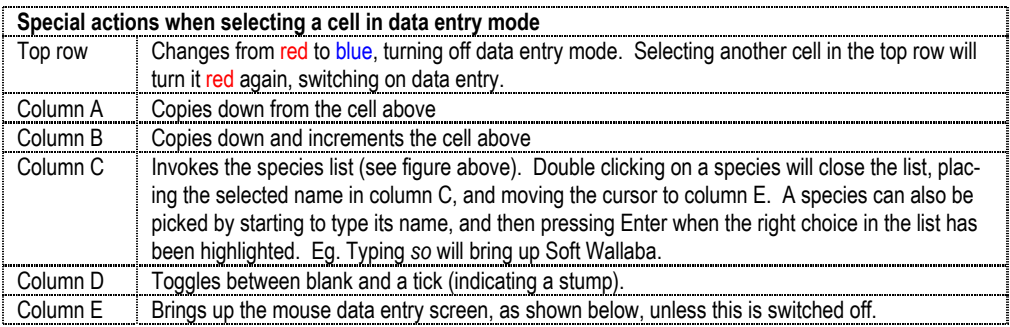

Data entry can be made only using the mouse, without touching the keyboard. To allow this another screen called Mouse data entry will appear when a cell in column E is highlighted, which appears as shown below. On this screen, selecting the various option buttons and clicking OK will fill in columns D-H and reposition the cursor on column C, with the species list active, and the same species as last entered highlighted. Columns A and B are filled automatically.

Diameters are constructed by adding the various option buttons, with the blank being used where no value is needed.

Some operators may dislike this facility. It can be turned off by checking the Don't show this form again box.

<span id="page-21-0"></span>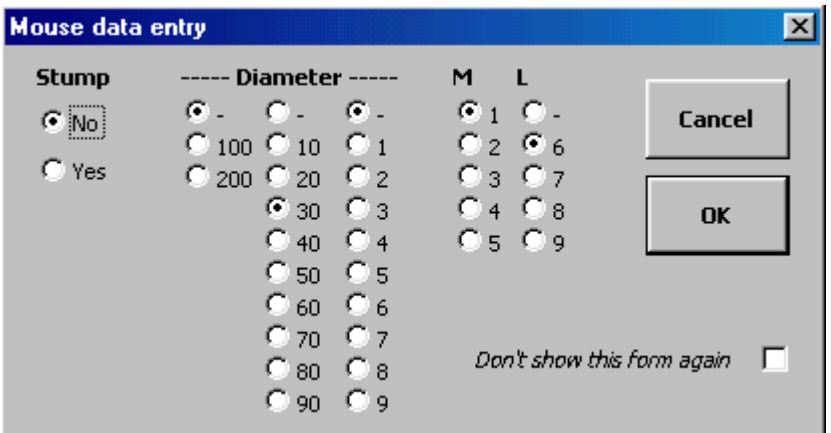

With keyboard data entry, the right arrow key in column G will normally cause the cursor to move down a line, fill in columns A and B automatically, and activate the species list with the last entered name highlighted. Pressing enter will then skip over column D (stumps) into column E. The left arrow key in column E will toggle the Stump cell. When the stump cell is checked, but not otherwise, the right arrow will move from columns G to H to allow a coded note to be entered.

This sounds complex in explanation, but in practice is simple and fast, with a minimum of keystrokes, and follows the logic of the data.

If a new species is encountered during data entry, then data entry mode must be turned off and the species list sheet SpList selected. The new species common name should be entered, preferably with the additional information required – botanical name, commercial status, and growth model. For the latter, a default value of E should be used if no other information is available. The list should then be sorted on the common name using the Excel  $\frac{1}{2}$  key.

The programs in the SSM file work on relationships that exists among the fields of the sheets Data, SpList, Growth and Notes, as illustrated in Figure 8. Column C of the Data sheet must contain a species name that corresponds exactly with an entry in the list SpList. The species list entry must include a growth model code of a single letter, A-Z, in column D that corresponds to the entries in the Growth sheet. The parameters in the latter table, it may be noted, are taken from Table 4. However, user's could add their own models, using the unused letters  $I, O, Q$ , U-Z. Only the increment rate (column C), and mortality rate for sound trees (column D) are actually used by the SSM. **The SSM data model** 

> In column H of the data sheet there may be an optional code if the record is for a stump. This will be linked to the entries in the Notes sheet when producing output table 2, which summarises trees left at stump.

The Data check routine verifies these relational linkages, as well as other logical requirements in the data, and flags the relevant cell in yellow with a comment if a problem is found.

The table update routines have been designed to be as fault tolerant as possible, and generally will assume a species to be unknown if it cannot be linked between the Data and SpList sheets. The growth model used will likewise default to E if the linkage between a *SpList* entry and the *Growth* sheet cannot be made. Note codes are simply ignored if they do not match entries in the Notes sheet. Some of the more obvious

<span id="page-22-0"></span>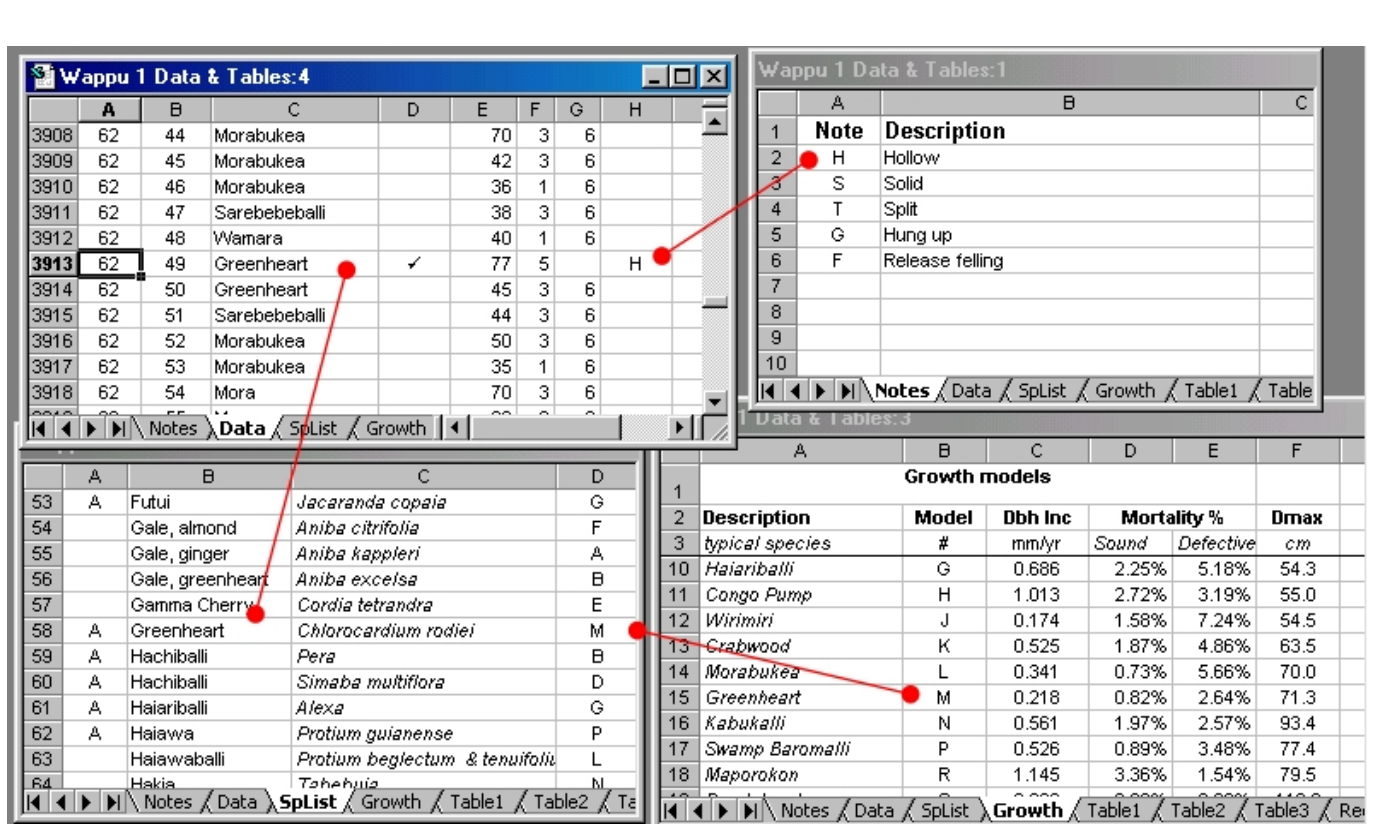

### **Figure 8 The relational data model within the Silvicultural Survey Macros**

and subtle reasons for mismatching entries are corrected by the programs – case differences, leading or trailing spaces in fields.

To start entering data for a new survey, it is recommended that the previous survey is saved under a new name, and then the entries in the Data sheet, except for the top row, are selected and deleted. It should not be necessary to modify the related sheets except for occasional new species names. The output tables should not be modified except via the Update action.

Species can be changed from commercial to non-commercial simply by altering the entry in column A of SpList. Only an A code is recognised, designating commercial species. Any other entry will be treated as a non-commercial species.

Three data sheets display projected yields over two felling cycles, using the diameter increment and mortality models in the Growth sheet. These are Table4, Table5 and RegYield. The latter is the key sheet that allows various options to be tested, such as the felling cycle, the diameter limits for various species, and the number of stems to be harvested at each cycle. Once the first and second cycle yields have been adjusted through these settings, then updating the Table4 or Table5 sheets will make use of the RegYield settings. These tables provide more detailed diameter-class information about the projected stands. **Stand projection and yield regulation** 

> All the stand projections show and project only trees of commercial species which are defect free and scored as having good form, which are referred to as potential crop trees. Table3 shows the sound and defective components of total stocking by species, whilst Table6 shows total stocking by diameter classes.

The SSM dialog form (see page [19](#page-19-1)) has three options that relate to stand projection:

Min. stock to include in yield list. The RegYield panel will only shows species whose stock of potential crop trees is above the designated level. If set to zero, all commercial specie swill be shown. All stockings are relative to the total area of the survey which is normally a 1 km<sup>2</sup> block.

Default min. felling diameter. The RegYield panel or the SpList both allow diameter limits to be set for species. However, where none is given, the default given in this box is used.

 Mark cells affected by recruitment. The stand projection method does not include recruitment, and therefore over long projection periods, cells to the left of Tables 4 and 5 become progressively underestimated. The affected cells are marked in grey if this option is checked.

#### **Figure 9 Appearance of the RegYield table from the Silvicultural Survey Macros**

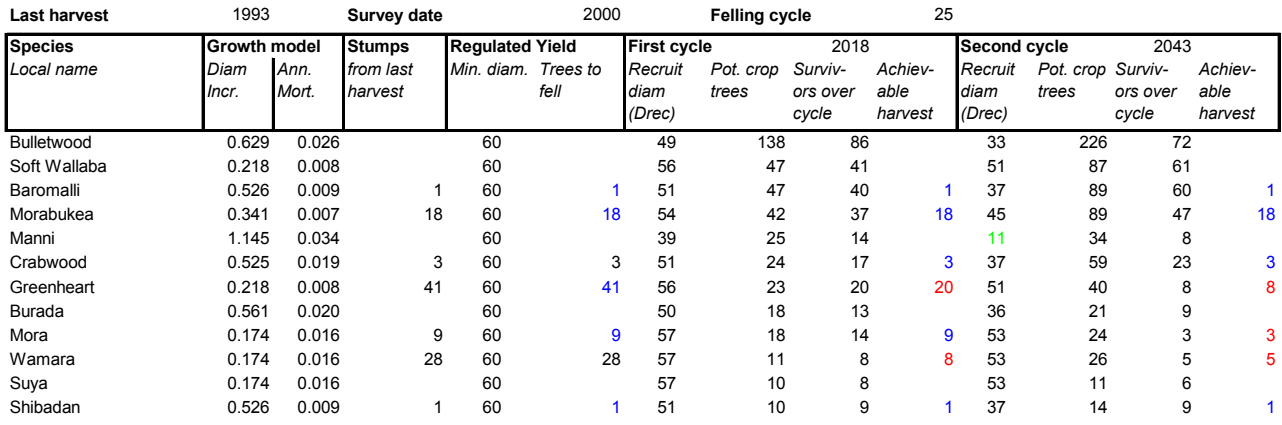

#### **Optimisation worksheet for stand projection**

Figure 9 shows the appearance of the RegYield sheet. The user can amend the dates for the last harvest, the survey date and the felling cycle above the table, and also figures in the columns headed Min. diam and Trees to fell. The F8 key invokes the macros which update the projection.

The original harvest is shown in the column headed Stumps from last harvest. The program determines, from the minimum diameter limit, what size class can be potentially included over one or two felling cycles. These are shown in the columns headed Recruit diam for each cycle.

For example, the above table shows that Baromalli over 51 cm dbh could grow to the specified diameter of 60 cm over 18 years (the residue of the first 25 year cycle from the survey data) . For the second cycle, trees over 37 cm dbh could be included. This is based on the mean growth rate for model P of 0.526 cm  $yr^{-1}$ .

If the estimated recruit diameter is less than the survey diameter of 30 cm, then it is shown in green. This indicates that subsequent calculations of probable crop tree

numbers will be underestimates, as a necessary part of the population has not been sampled, and there is no recruitment estimation in the projection process.

The defect-free trees of good form above the recruit diameter for each cycle are shown in the column headed Pot. Crop trees. These tree numbers relate to the total survey area, normally a square kilometer. The column headed Survivors over cycle gives the number of potential crop trees estimated to survive over the period from the survey date to the end of the cycle (in this case, 18 years for the first cycle, 43 years for the second). For the second cycle, the number of survivors is also reduced by the trees felled at the first cycle.

The Achievable harvest column shows figures in either blue or red. The blue figures are given where the number of surviving crop trees is greater than the designated yield given in the *Trees to fell* column. The red figures are given where the requested yield cannot be attained because insufficient trees remain, or where they are exactly equal.

The objective of this sheet is to enable felling numbers and diameter limits to be adjusted to ensure a sustainable harvest over two cycles. It provides a means of exploring, through the silvicultural survey, issues of felling cycle, diameter limit, and yield limits above the specified diameter limit.

When a given regime has been specified in this sheet, then updating sheets Table4 and Table5 automatically incorporates the specified limits and felling objectives. There are some differences in method. Tables 4 and 5 incorporate a more complicated projection model based on integer arithmetic, which can lead to small differences in the results between the tables.

The limitations of the method need to be appreciated and respected. It does not incorporate either recruitment or felling damage effects, and therefore is unsuitable for projections with either very long or very short felling cycles. The accuracy of this type of projection, emphasising tree numbers over a relatively high diameter limit for individual species, and based on average increment and mortality rates, needs to be validated against long-term plot measurements. However, it can be said that if sustainability cannot be demonstrated on this type of worksheet, then it is unlikely to be achieved in practise.

## <span id="page-25-0"></span>**Stand projection as a growth model**

The stand projection system built in to the Silvicultural Survey Macros is a basic growth model, and was designed to fulfil the immediate requirements of the project. It is quite simple, in that there are no density dependent or site dependent effects, no allowance for logging damage, and no recruitment. Some work has been done relative these latter issues, but due to the emphasis placed on the Silvicultural Survey, this remains work in progress.

The stand projection system can be applied to any type of incomplete stand data, including stock surveys. The steps applied to projecting a future diameter distribution are very simple. These involve:

 List the survey data in a spreadsheet with the local name, the equivalent growth model code, looked up from a species list, and the original diameter.

 Over the time intervals required, look up the increment from the growth model table, and add it to the original diameter, multiplied by the years elapsed.

 Summarise the projected diameters by the required size classes (eg 10 cm classes), and then adjust them for the expected survival over the required interval.

A worksheet called StandProj.xls has been prepared to exemplify these steps, using only worksheet functions. That is, it does not contain any Visual Basic macros. It includes the standard species group parameters from Table 4, and a species list. The only advanced Excel feature that it uses is the VLOOKUP function, which extracts values from a lookup table. Its usage is detailed in the Excel help system.

## **Validation of the stand projection concept**

Stand projection is a simple and logical concept that has been widely used as the basis of yield regulation and management in tropical forestry since the time of Brandis in 1857 (Dawkins & Philip, 1999). Yet one sees very few examples of side-by-side comparisons of projected stands with actual

stand growth which may serve to validate the method. This is due to the fact that growth data over periods of several decades that can be used in such comparisons is very difficult to find.

A sample plot in the Essequibo Nature Reserve established in 1964 has been partially re-measured under the present project, and the various data analysed in an Excel file (Bird, 2000c). This data provides 36 years measurements on Greenheart with good information on increment, and indicative levels or mortality. The plot needs to be more fully and carefully re-measured, as the data gathered so far is from an exploratory study that only attempted to locate and re-measure Greenheart.

This data has been used to test how well the stand projection concept works. Figure 10 compares three sets of data: The actual stock in 2000, projections made using increment and mortality figures estimated from the plot itself, and projections made using the growth model in Table 4 applicable to Greenheart. Each point on the figure represents the total number of trees above a given diameter limit.

It can be seen that the projections and actual data are practically identical. From the sample tree measurements themselves, mean increment for trees ranging down to 7.9 cm dbh was 0.186 cm yr<sup>-1</sup>, compared with 0.218 cm yr<sup>-1</sup> as the mean of group M (see Table 4) which only includes trees above 20 cm dbh. Missing trees on the plot were

<span id="page-26-0"></span>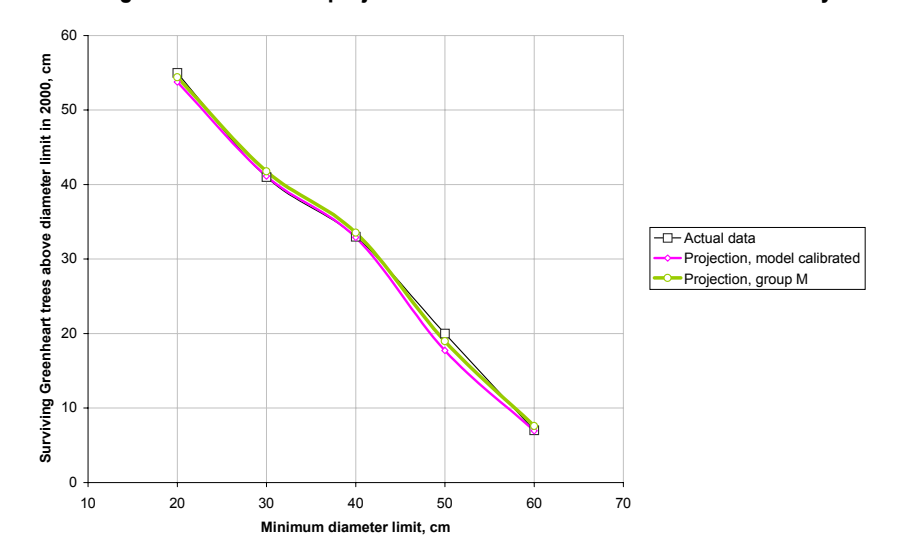

**Figure 10 Actual and projected stem numbers of Greenheart over 36 years** 

located with a more detailed survey (Bird, pers. comm.). On this basis, observed mortality on the plot was an average of 1.36%  $yr^{-1}$ , whereas for the Group M model it is 0.82% yr-1. Evidently, the slightly higher mortality and lower growth from the plot estimates, relative to the Group M figures, compensate each other so that the net predictions over 36 years are almost identical to the actual stocking.

However, this test is a powerful validation of the stand projection approach, and suggests that it may be used with confidence for yield planning. It also emphasises that even a single long-term PSP may have, and suggests that further resources allocated to recovering a re-demarcating and documenting this and other plots will be very well deployed.

**Recruitment** As has been noted, time has not permitted the analysis of recruitment, and hence the completion of a more general model along the lines of SIRENA, that might allow projections over long periods. At present, with a species such as Baromalli growing at 0.5 cm  $yr^{-1}$ , potential tree stocks above 50 cm cannot be projected more than 80 years from inventory data assessed down to 10 cm, or for more than 40 years for silvicultural survey data, assessed down to 30 cm.

> Recruit trees are flagged in the original data files by codes. They can also be detected as trees which occur in later plot measurements but not earlier ones. In some cases recruits may be 'false recruits' – larger trees that were missed when the plot was established, edge trees that have 'moved' into the plot, or trees that have changed number (giving a false death and false recruit). Careful screening is necessary to detect and manage these events.

> Recruitment is associated with disturbance, and for PSPs which are six years old, as are many of the BCL plots and all the Tropenbos ones, it will be necessary to evaluate the data files for trees down to 5 cm dbh. It is also desirable to bring this data into the increment and mortality analysis. The processes involved in these steps, especially in reconciling species and inconsistent measurements, are time-consuming, probably involving a further two weeks work to achieve some usable summaries.

## <span id="page-27-0"></span>**Stand density and site effects**

Stand density and site effects on growth have been studied through a residual analysis based on the average growth rates and species groups in Table 4. The steps involved mirror those reported in Alder (1998) for the PNG plots, and show that a useful reduction in residual variance can be accounted for by a stand density factor based on the number of trees above 30 cm dbh on a plot. Site effects on the residuals are not obvious, as they are partially incorporated into species differences through sharp distinctions of forest types that occur in Guyana.

The possible utility of height, either plot mean height, height of indicator species, or site form (vide Vanclay, 1988) were all examined in relation to the residuals of plot mean growth from that predicted by the general model. Correlations, although significant and of the correct sign (increased growth rate with increased height), were too weak to be of practical value ( $R^2$  less than 15% for the best case).

Like the work on recruitment, this aspect of the study is incomplete. In the PNG analysis, projections of plot basal area were compared with actual values, and the residuals progressively reduced by incorporating stand density and site effects. This strategy has also been partially followed for the present model, but there are large discrepancies in the basal area growth of some PSPs which need to be examined in detail at the level of individual trees in the raw data. They are due to oddities of measurement or data which need to be accounted for and rectified before this analysis can be completed.

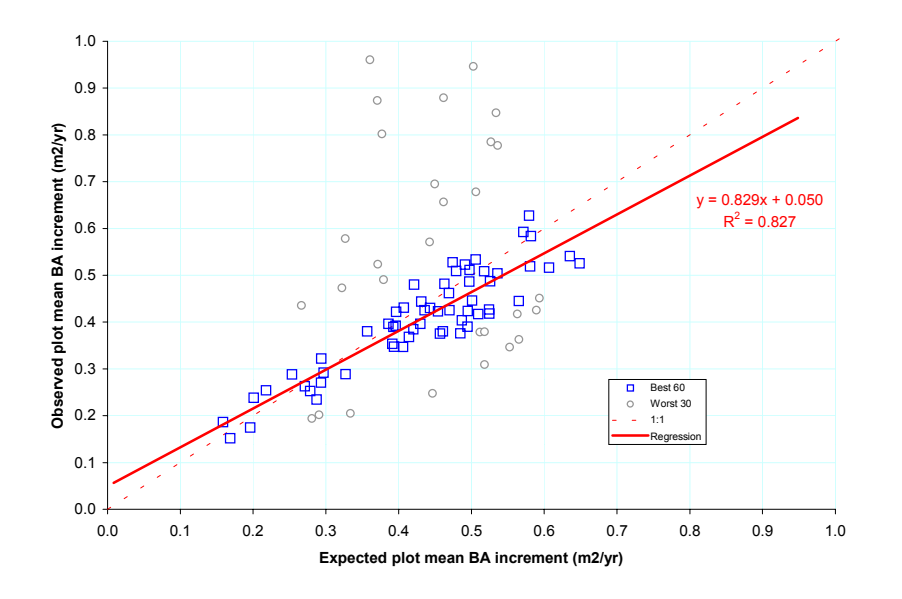

### **Figure 11 Predicted and observed plot basal area increments**

Figure 11 shows this, with the best sixty plots, in terms of their precision giving an  $R^2$ of 83%. The discrepancies in some of the 'worst' plots are too large to be accounted for by inefficiencies in the model, and there is a need to review the data for each plot to assess the origin of the deviation.

## <span id="page-28-0"></span>**Towards an integrated planning package : GEMFORM**

An objective of this assignment was to produce a SIRENA-type model that could make long-term projections, including the various effects noted above. That has not been achieved, primarily due to that fact that much time was spent meeting the expressed need for a simpler type of stand projection model that could operate on the silvicultural survey data (SSD).

SIRENA, or a similar model, could not work with the SSD because it is incomplete, in terms of both species and size classes.

However, much of the ground work for an integrated model has been done, including a programming framework that is able to read inventory files, and so on. This integrated model has been provisionally called GEMFORM (Guyana Empirical Model for Forest Management).

The model as envisaged will operate on stand tables of forest types, and should be understood primarily as a concession planning model. In order to be effective and useful to the GFC and wider forestry community in Guyana, it needs to be linked with the developing GIS and forest resource database within the GFC in specific ways. The diagram overleaf illustrates these linkages, which are described in more detail below. The  $\circledcirc$  refer to their equivalents on the diagram.

 The starting point for a planning or forest projection exercise are the GIS coverages for the area concerned  $\overline{O}$ . These include the forest type map, a km<sup>2</sup> graticule for management blocks, and the concession boundary. These are intersected in ArcView  $\oslash$  and a table generated of forest areas labelled by block and forest type code<sup>3</sup>. With experience, this process can be made more sophisticated, intersecting also stream buffer zones and slope constraints, for example, to further adjust forest areas.

 From the existing archived datasets, and additional forest inventories as necessary, a table of typical stand tables for each forest type is developed  $\circled{4}$ . Linked to this by species code is the species list, which contains in turn references to tables of growth functions and volume equations (not shown).

 The ArcView generated table of forest areas by felling blocks and types is read by the forest model,  $GEMFORM$   $\circled{S}$ . This also accepts some interactive options regarding management criteria (felling cycles, diameter limits, retention levels, etc.). The model will calculate yields by forest types and will group adjacent felling blocks into coupes of equal yield. It will produce a series of output graphs  $\circledcirc$ summarising forest development over time for each forest type. It will also generate an output table giving coupe identities and dates to each of the felling blocks.

Finally in ArcView  $\mathcal{D}$ , the output table from GEMFORM $\mathcal{D}$  is converted into a coverage and printed as a map that provides the essential information for forest monitoring and certifcation – a map of coupes with operating dates. This will have been calculated by GEMFORM to provide equal volume yields over time within constraints of sustainability.

Although described in this way as a tool for concession planning for sustainable management , this system can also be applied to issues of valuation – essentially a similar task – and for strategic planning at the regional or national level. In the latter case, forest areas would not be intersected with a km $^2$  graticule, and the outputs  $\textcircled{\;}$  and  $\textcircled{\;}$ would not be produced. Instead only graphs of national production over time would be generated under constraints of sustainability.

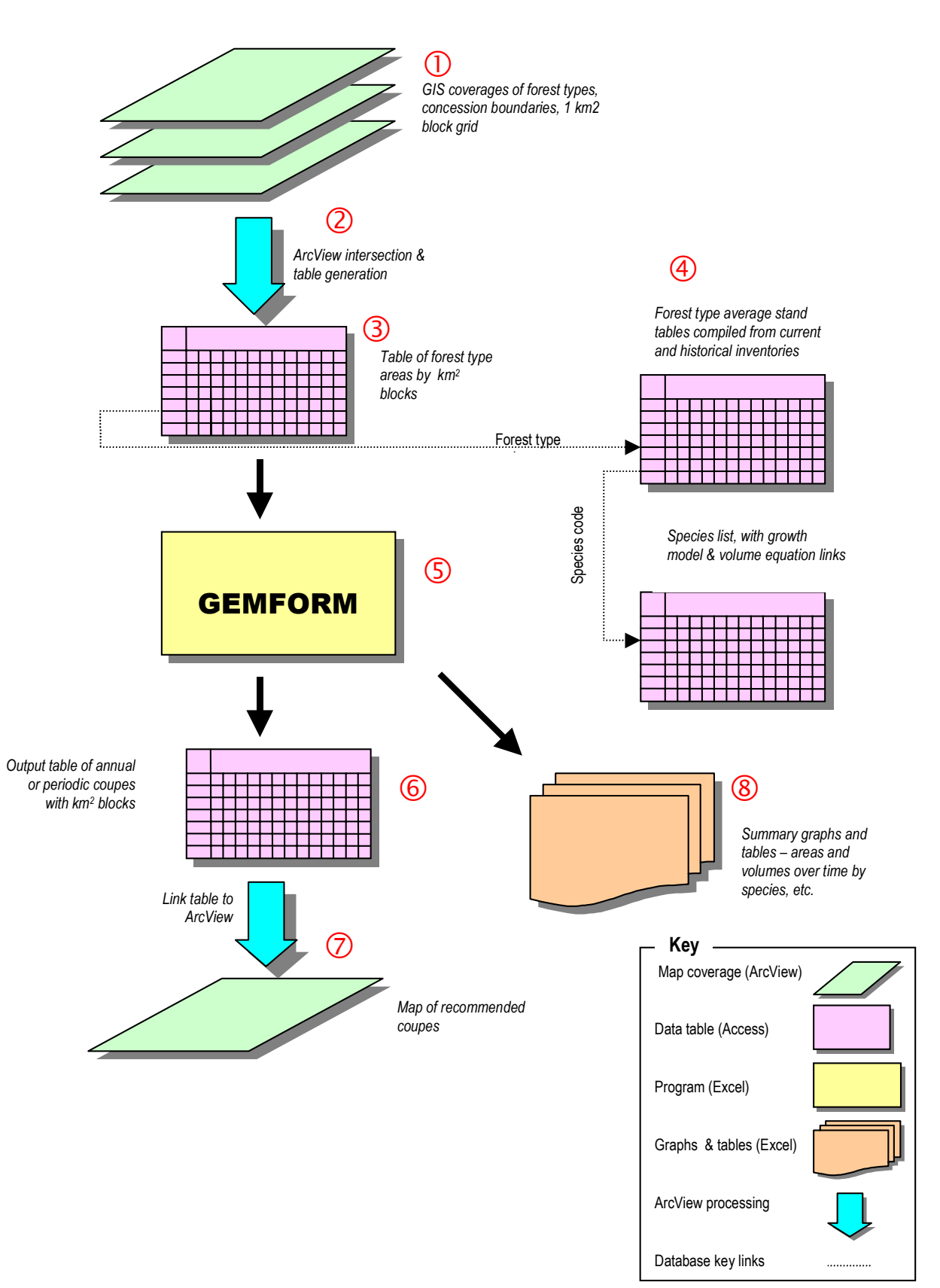

## **Figure 12 Diagram of planning system incorporating GIS, inventory database and a forest model**

Many of the elements of this system are in place. The GIS is already functioning, with the FAO forest type map and other coverages installed. The original data sets that can be compiled into the stand table database are available in digital format. Most of the work for the model has been completed.

It remains to be decided whether this type of system corresponds to objectives and outputs envisaged within the project logical framework, whether the resources exist to complete the system, and most importantly, whether this conception coincides with GFCs own vision of its function.

The modelling inputs required to complete and test GEMFORM given the various associated tables (ie  $\circled{3}$  and  $\circled{4}$ ) are limited - probably about 1 month of consulting time. However, there is much more work involved in organising data properly into stand tables, ensuring consistent usage of forest type codes and species codes, and perfecting the GIS techniques for intersecting these files. Most of these stages do not need external consultancy, but can be handled by existing personnel, possibly supported by some local consultancy. However, some specification and training work is required relative to the file formats in  $\mathcal{D}$ ,  $\mathcal{D}$  and  $\mathcal{D}$ . In addition, further local training and consultancy relative to the use of ArcView is probably desirable.

Outside the context described above, the consultant sees little practical use for a SIRENA-type model beyond what is offered by the facilities provided under this assignment. Projection of single stands does not greatly take forward the achieving sustainable forest management, which is largely an issue of coupe delineation and strict monitoring. Because of the many sharply differentiated forest types in Guyana, and the way these form a mosaic on the map, a simple model does not lead directly to any very useful result, unless it is combined, as described above, with a well-organised GIS, resource information, and planning objective.

## <span id="page-33-0"></span>**Consultancy outputs**

This consultancy has produced the tables of mortality and increment rates by species, as listed in Appendix A, a summarisation and grouping system for increment and mortality, as given in Table 4, with mean group statistics, and a list of volume trees with gross and net volumes, dbh, bole length and stump diameter that can be used for further volume studies. These data tables are presented in clean digital form in an Excel file called Guyana growth & volume.xls.

The assignment has also produced the system for entering and processing silvicultural survey data, comprising a workbook called Silvicultural survey macros.xls, and several data files including an empty template file, silvicultural survey data template.xls which can be used as abasis for new data entry.

A stand model is incorporated into the silvicultural survey macros workbook as a series of visual basic macros. The same model is presented in a more open format in the workbook standproj.xls. This does not include any Visual Basic, but calculates all projection process using worksheet functions. It should therefore be more accessible to persons wishing to study these procedures.

In addition the assignment has produced a number of analyses of data and data files which are preparatory steps towards further, more detailed modelling work if required. These analyses have been described in this report.

**Further work** As a specialist in forest biometrics and information systems I can see a number of areas where the project could benefit from further assistance. However, it is obviously necessary that the project stakeholders and resource providers have a concordant view and agree relative priorities.

Issues that could be addressed include:

 The development of the system shown in Figure 12. This will tend to evolve naturally in any case in response to the functional demands of the timber sector, but the project could assist, accelerate and formalise this process.

 Training in Visual Basic and database design using Access with a bias towards forestry applications. This would assist the efficiency of the staff in the Forest Information Services Unit.

**Conclusions** This assignment has hopefully taken forward the practical aspects of growth and yield work for forest management in Guyana. By consolidating and summarising the data from the Tropenbos and BCL PSPs, practical methods of yield projection and regulation have been provided and embodied in software. Although further work in information systems development, and training is naturally desirable and would improve GFC's functionality, the assignment as it stands can be regarded as complete and having fulfilled its objectives.

ani Alda

Denis Alder Georgetown 1st November 2000

- <span id="page-35-0"></span>Alder, D (1995) Growth Modelling for Mixed Tropical Forests. Oxford Forestry Institute, Department of Plant Sciences, University of Oxford. Tropical Forestry Paper 30.
- Alder, D (1997a) User's Guide for SIRENA II A simulation model for the management of natural tropical forests. United Kingdom Department for International Development, June, 1997, unpublished report.
- Alder, D (1997b) The ITTO permanent sample plots in Papua New Guinea : Progress in growth model development 1997. ITTO project PD 162/91 Internal Report.
- Alder, D (1998) The ITTO permanent sample plots in Papua New Guinea: Some results of analysis. Paper presented to ITTO workshop on "Permanent sample plots and growth models for natural forest management in Papua New Guinea", held at the Forest Research Institute, Lae 10th-13th No 1998. 16 pp.'
- Alder, D; Oavika, F; Sanchez, M; Silva, JNM; Wright, HL (2000) A method for calibrating growth models for tropical moist forest with minimal data. Manuscript in review, submitted to Forest Ecology & Management, March, 2000. \*
- Alder, D; Silva, JNM (2000) An empirical cohort model for management of Terra Firme forests in the Brazilian Amazon. Forest Ecology and Management 130:141-157.[\\*](#page-35-1)
- Alder, D; Synnott, TJ (1992) Permanent sample plot techniques for mixed tropical forests. Oxford Forestry Institute, Department of Plant Sciences, University of Oxford, Tropical Forestry Paper 25, 124 pp.
- Bird, NM (2000a) The silvicultural survey: Proposed Approach. Guyana Forestry Commission internal document. 11pp.
- Bird, NM (2000b) Silvicultural survey No. 1, Felling Block 2, Wappu Compartment TSA 2/91. Guyana Forestry Commission internal document. 20 pp.
- Fanshawe, DB (1952) The vegetation of British Guiana A preliminary review. Imperial Forestry Institute, Oxford, Institute Paper No. 29, 95 pp.
- Favrichon, V (1998) Modeling the dynamics and species composition of a tropical mixed-species uneven-aged natural forest: Effects of alternative cutting regimes. Forest Science 44(1)113-124.
- Gourlet-Fleury, S; Houllier, F (2000) Modelling diameter increment in a lowland evergreen rain forest in French Guiana. Forest Ecology and Management 131: 269-289.
- Hall, JB;Swaine, MD (1976) Classification and ecology of closed canopy forest in Ghana. Journal of Ecology 64:913-951

j

<span id="page-35-1"></span>These reports and manuscripts can be downloaded from [www.bio-met.co.uk,](http://www.bio-met,co.uk/) which also gives online abstracts.

- Polak, AM (1992) Major timber trees of Guyana: A field quide. Tropenbos Series 2, 272 pp.
- ter Steege, H (1990) A monograph of Wallaba, Mora and Greenheart. Tropenbos Technical Series 5, 141 pp.
- ter Steege, H (1998) The use of forest inventory data for a National Protected Area Strategy in Guyana. Biodiversity and Conservation 7, 1457 –1483.
- ter Steege, H; Lilwah, R; Ek, R; van der Hout, P; Thomas, R; van Essen, J, Jetten, V (2000) Composition and diversity of the rain forest in central Guyana. Tropenbos Guyana Reports 2000-1, 75 pp.
- van der Hout, P (1999) Reduced impact logging in the tropical ran forest of Guyana. Tropenbos-Guyana Series 6, 335 pp.
- Vanclay, JK (1989) A growth model for North Queensland rainforests. Forest Ecology and Management 27:245-271.
- Vanclay, JK (1991) Aggregating tree species to develop diameter increment equations for tropical rainforests. Forest Ecology and Management, 42:143-168.
- Wright, HL (1999) Consultancy report on forest inventory. Guyana Forestry Commission Support Project, Internal Report, May 1999, 115 pp.
- Zagt, RJ (1997) Tree demography in the tropical rain forest of Guyana. Tropenbos-Guyana Series 3, 251 pp.

# Appendix A : Species statistics

<span id="page-37-0"></span>The *Tim.* column is ticked for commercial species. If more than one local name is used for the same species, they are separated by semi-colon (;). Where two species names are shown joined by an ampersand (&), different nomenclature is used by Barama and Tropenbos for the same local name. *N* shows the total number of trees on all PSPs. *Dinc* is mean diameter increment in cm yr-1. *SE%* is the standard error of Dinc as a %. Annual mortality is shown as % yr-1. The defective tree value includes damaged or decaying trees, but not simply poor form. *Dmax* is the 95% percentile of the cumulative diameter distribution. *Model* shows the growth model group. This table only includes species above 20 cm dbh occurring on the PSPs.

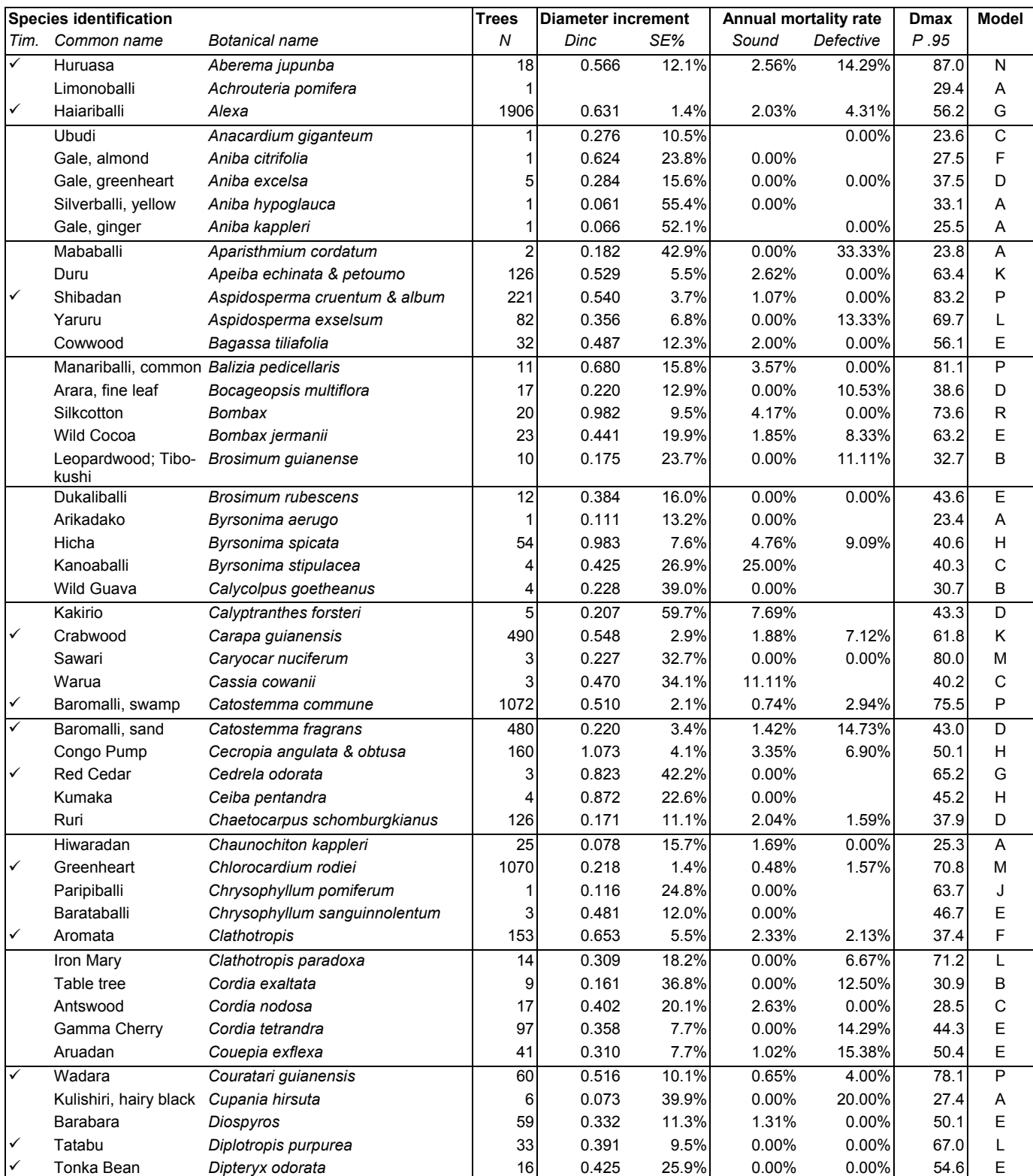

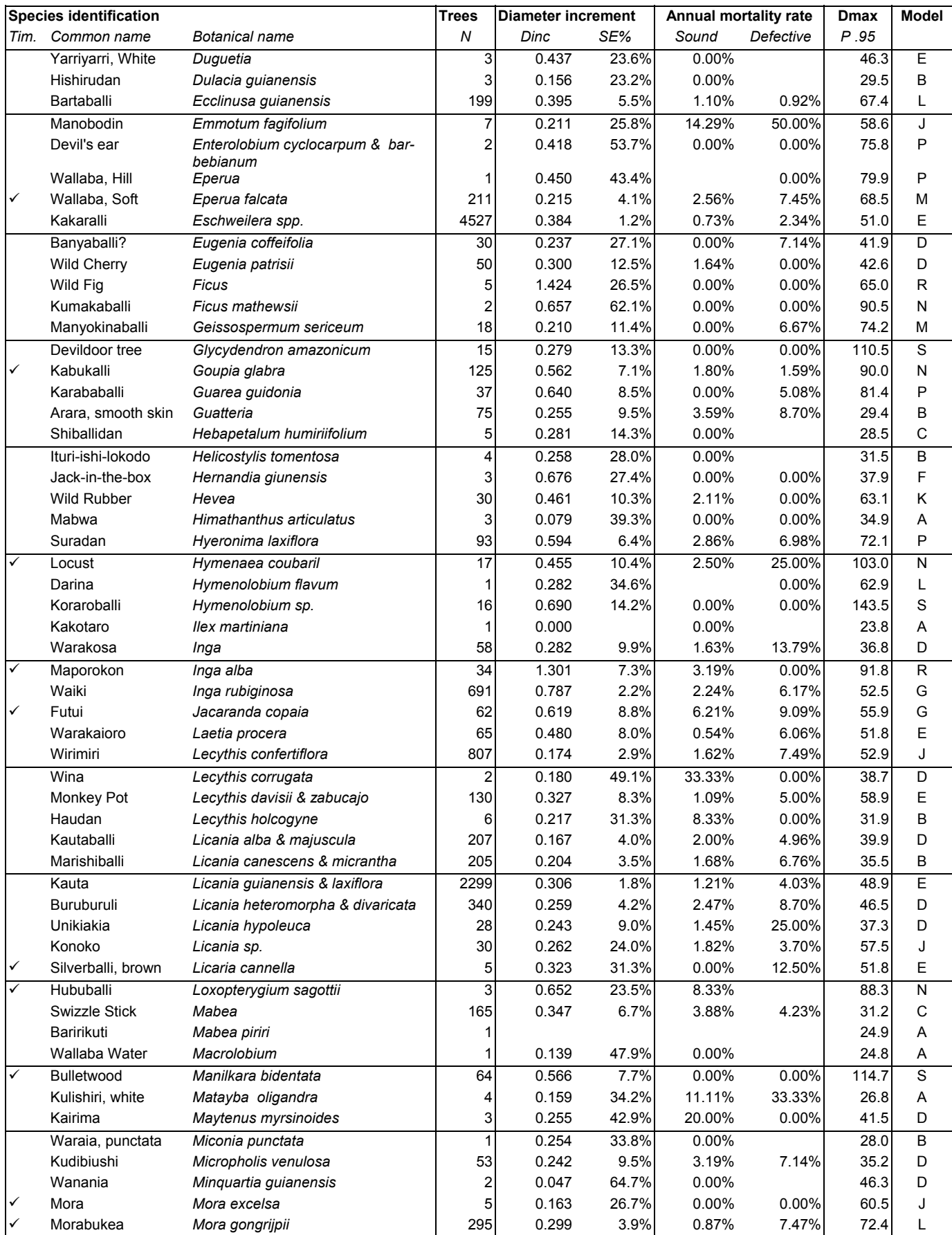

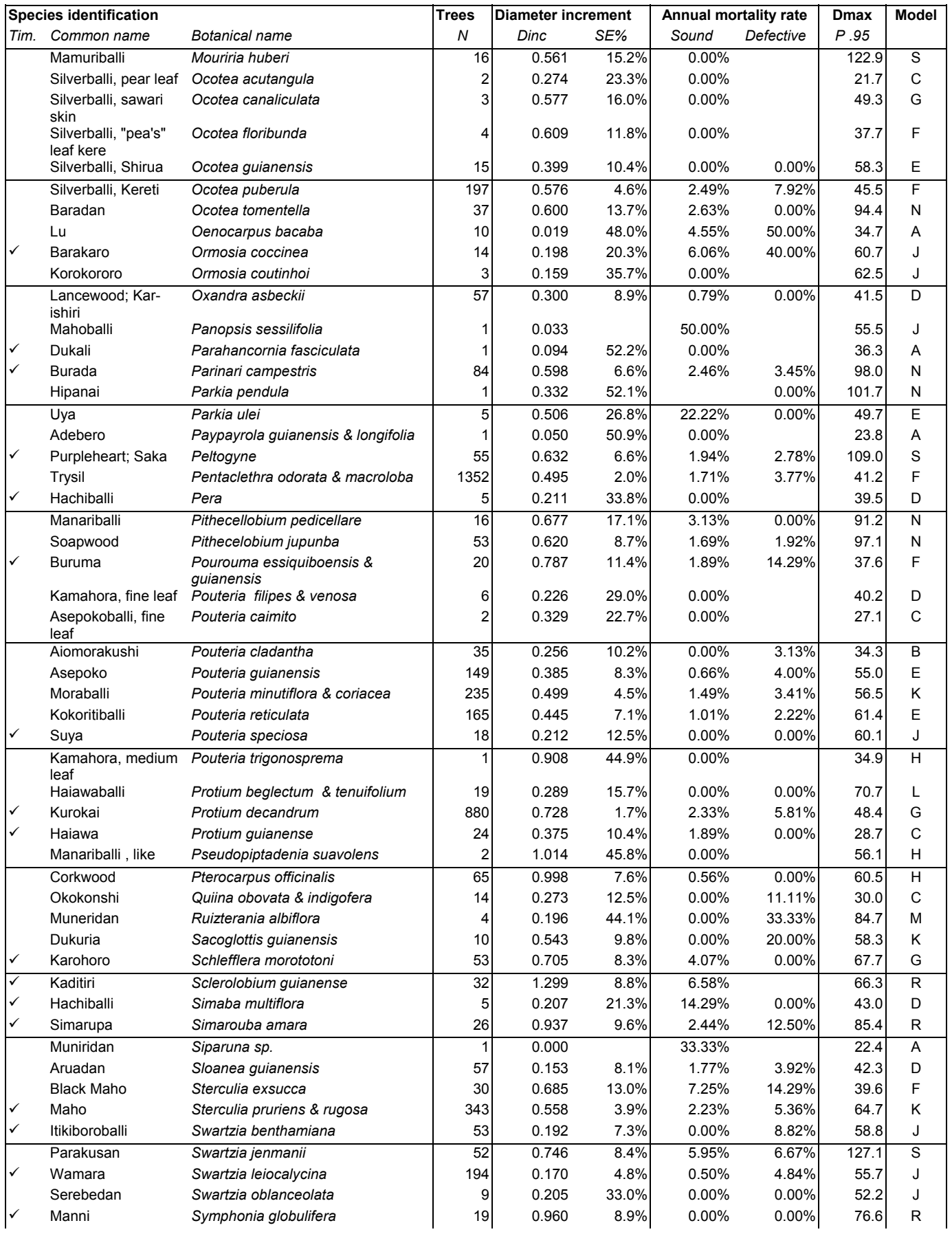

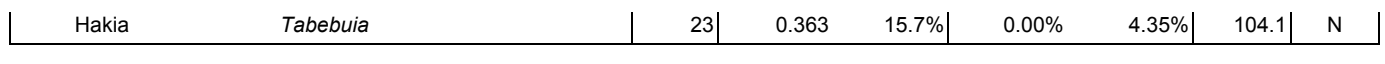

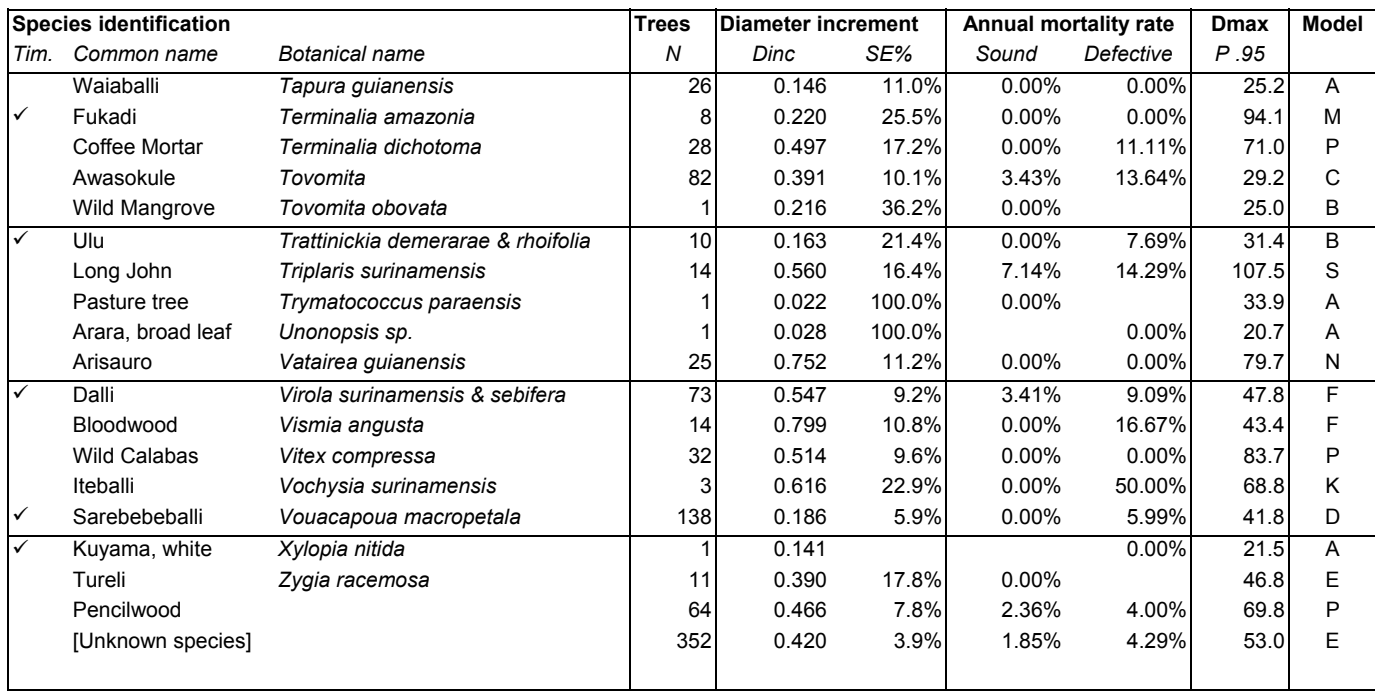